BA01388R/33/JA/02.22-00 71600681 2022-09-30 バージョン ENU000A, V2.04.xx

# 取扱説明書 **Memograph M、RSG45**

高機能データマネージャ Modbus RTU/TCP スレーブに関する補足説明書

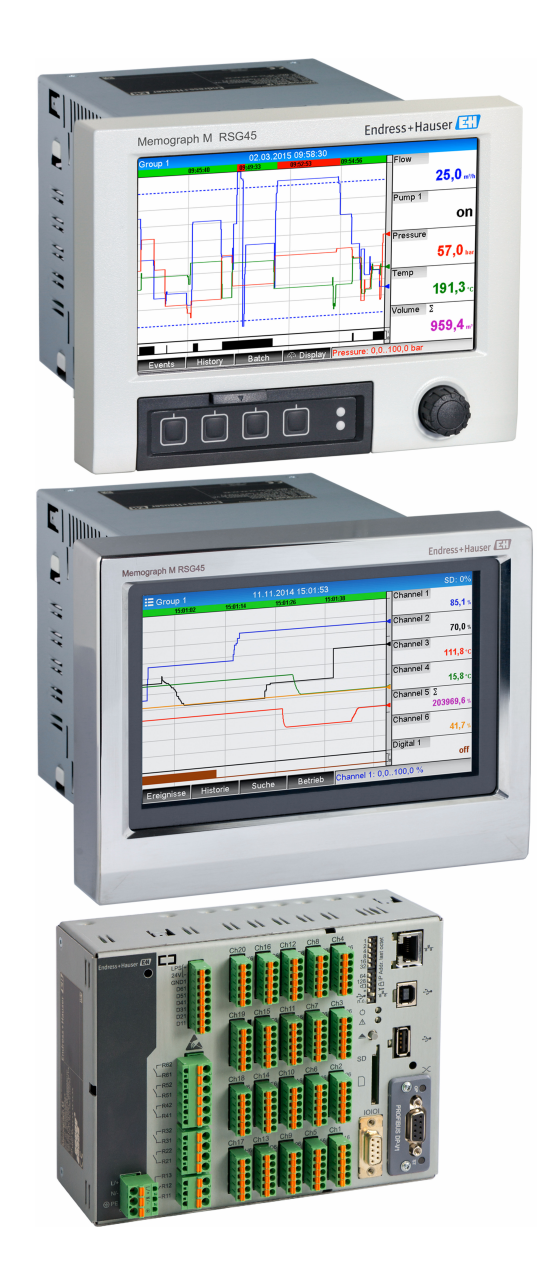

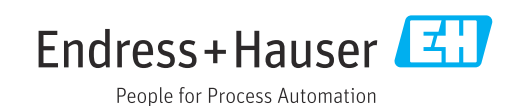

# **目次**

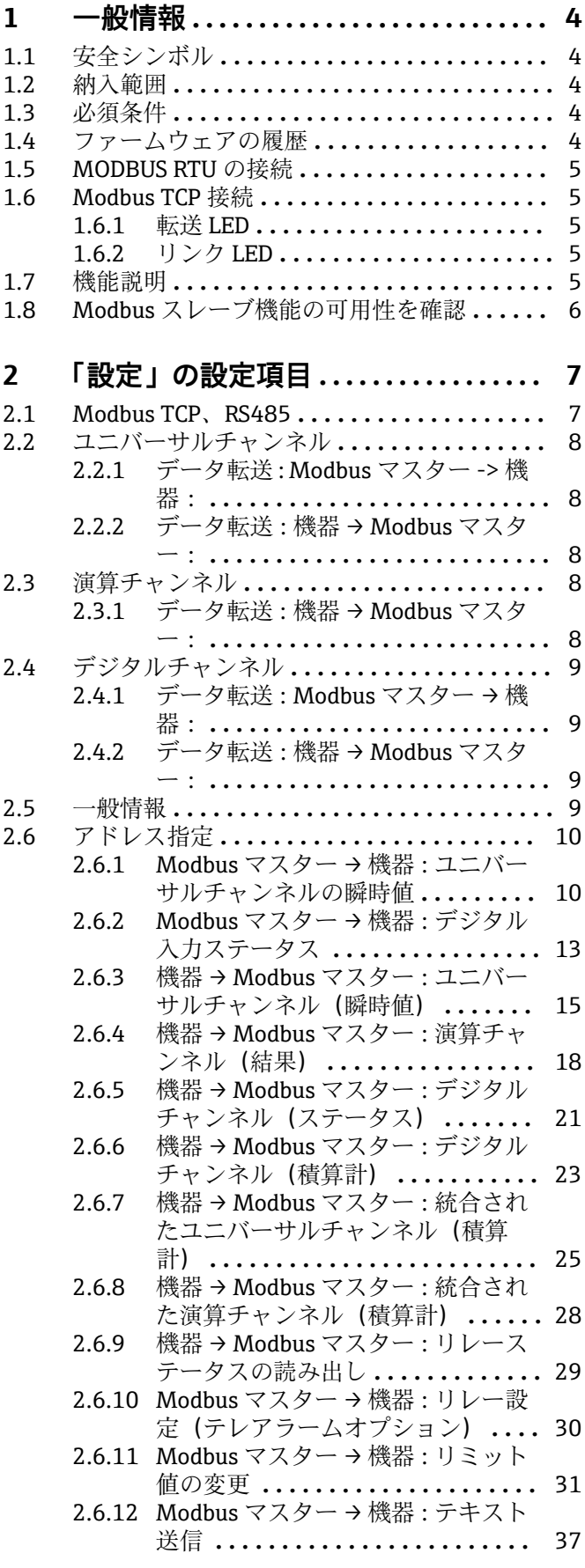

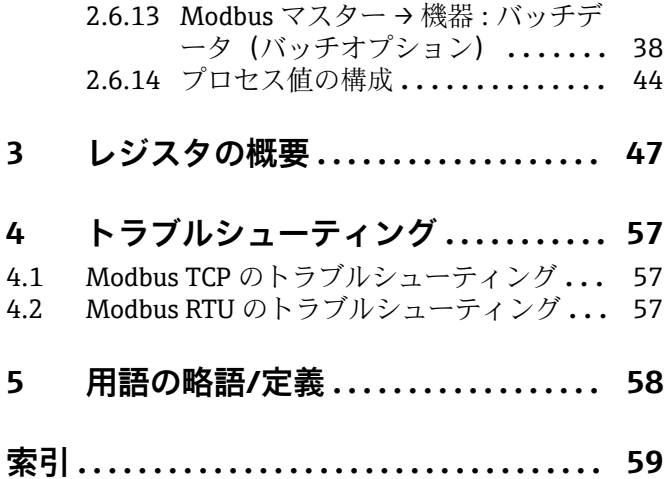

## <span id="page-3-0"></span>**1 一般情報**

### **1.1 安全シンボル**

#### **A** 危険

危険な状況を警告するシンボルです。この表示を無視して適切な対処を怠った場合、死 亡、重傷、爆発などの重大事故が発生する可能性があります。

#### **A** 警告

危険な状況を警告するシンボルです。この表示を無視して適切な対処を怠った場合、死 亡、重傷、爆発などの重大事故が発生する可能性があります。

#### **A 注意**

危険な状況を警告するシンボルです。この表示を無視して適切な対処を怠った場合、軽 傷または中程度の傷害事故が発生する可能性があります。

#### **|注記**

人身傷害につながらない、手順やその他の事象に関する情報を示すシンボルです。

### **1.2 納入範囲**

### **注記**

#### **本書には、特別なソフトウェアオプションに関する追加情報が含まれます。**

- この補足説明書は、機器に付随する取扱説明書の代わりになるものではありません。
- ‣ 詳細情報については、取扱説明書および関連資料を参照してください。

すべての機器バージョンの資料は、以下から入手できます。

- ■インターネット: www.endress.com/deviceviewer
- ■スマートフォン/タブレット: Endress+Hauser Operations アプリ

### **1.3 必須条件**

「Modbus スレーブ」オプションを、機器で有効にする必要があります。オプション機 能を変更するには、取扱説明書の情報に従ってください。

Modbus スレーブ RTU とテレアラームソフトウェアオプションを組み合わせることが 可能です。ただし、機器の RS485/232 インターフェースには Modbus スレーブケーブ ルが取り付けられています。したがって、テレアラームソフトウェアのインターネッ ト/電子メール機能の使用は可能ですが、RS232 経由のモデム接続は使用できません。

Modbus RTU は、RS223/RS485 複合インターフェースを介して機能しますが、RS485 インターフェースのみがサポートされます。Modbus TCP は、内蔵されたイーサネット インターフェースを介して機能します。

### **1.4 ファームウェアの履歴**

本機器に関するソフトウェアの履歴:

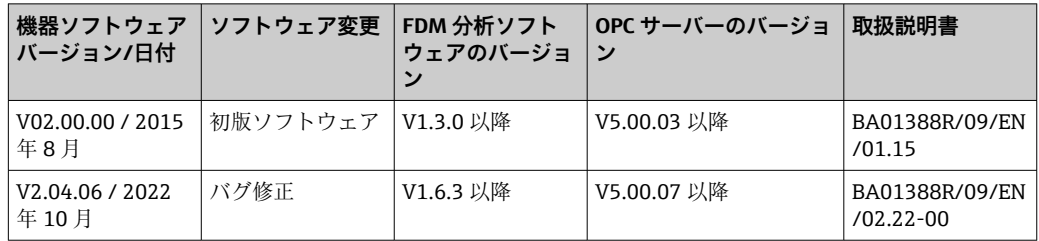

## <span id="page-4-0"></span>**1.5 MODBUS RTU の接続**

端子割当ては、標準(Modbus over serial line specification and implementation guide V1.02)とは一致しません。

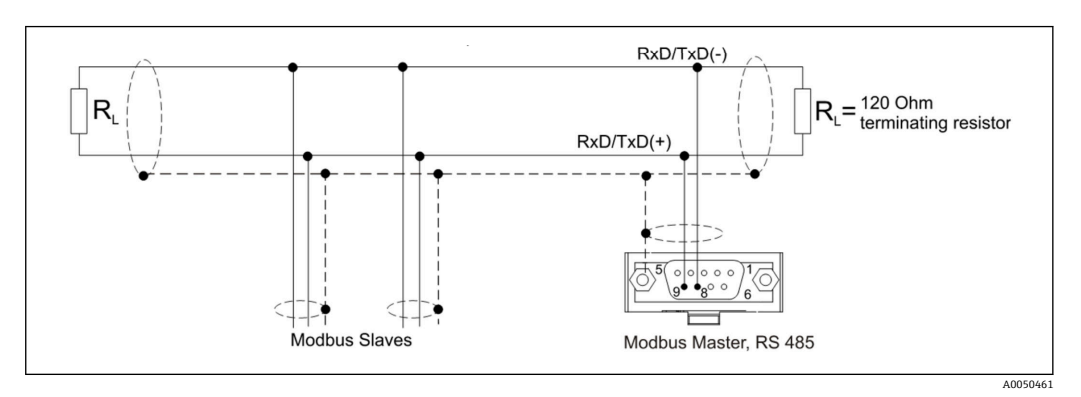

### **Modbus RTU コネクタのピン割当て**

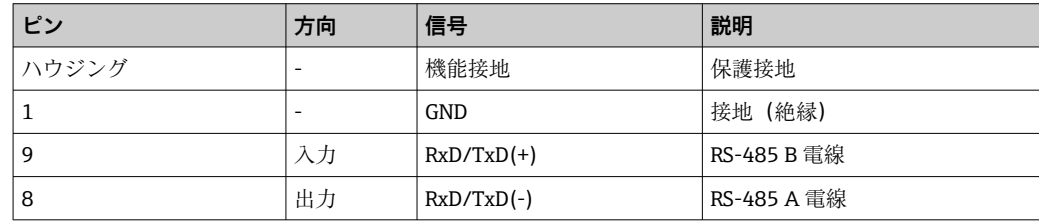

### **1.6 Modbus TCP 接続**

MODBUS TCP インターフェースは、物理的にはイーサネットインターフェースと同じ です。

### **1.6.1 転送 LED**

### **Modbus TCP のステータス LED の機能説明**

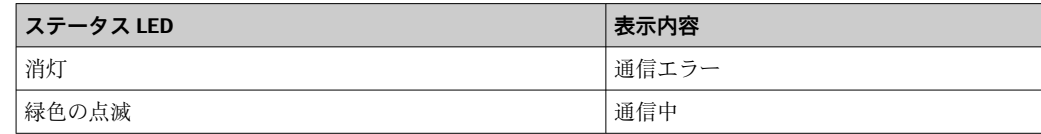

### **1.6.2 リンク LED**

### **Modbus TCP のリンク LED の機能説明**

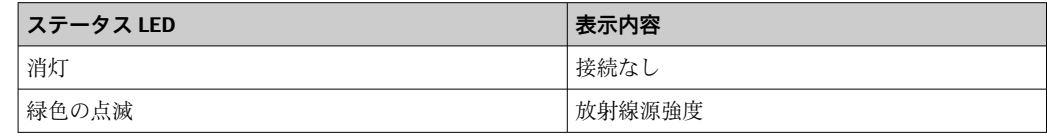

### **1.7 機能説明**

Modbus RTU オプションにより、Modbus RTU スレーブの機能を使用して、RS485 経由 で機器を Modbus に接続することが可能です。

**対応するボーレート:**9600、19200、38400、57600、115200

**パリティ:**なし、偶数、奇数

<span id="page-5-0"></span>Modbus TCP オプションにより、Modbus TCP スレーブの機能を使用して、機器を Modbus TCP に接続することが可能です。イーサネット接続は、10/100 Mbit、全二重 または半二重に対応します。

ユーザーは、設定で Modbus TCP または Modbus RTU を選択できます。両方を同時に選 択することはできません。

## **1.8 Modbus スレーブ機能の可用性を確認**

メインメニューから**診断 → 機器情報 → 機器のオプション**または**設定 → 高度な設定 → システム → 機器のオプション**に移動すると、**フィールドバス**の **Modbus スレーブ**オプ ションが有効になっているかどうかを確認できます。**接続**で、通信が可能なハードウェ アインターフェースを設定できます。

| Q.//Device options | 990005-000                   |  |
|--------------------|------------------------------|--|
| Slot 1             | : Universal inputs           |  |
| Slot 2             | : Universal inputs           |  |
| Slot <sub>3</sub>  | : Not assigned               |  |
| Slot 4             | : Not assigned               |  |
| Slot 5             | : Not assigned               |  |
| Communication      | : USB + Ethernet + RS232/485 |  |
| <b>Fieldbus</b>    | : Modbus Slave               |  |
| Modbus Master      | : No                         |  |
| Application        | : Maths                      |  |
| Front of housing   | : with interfaces            |  |
| $X$ Back           |                              |  |
|                    |                              |  |
|                    |                              |  |
|                    |                              |  |
|                    |                              |  |
| <b>ESC</b>         | Help                         |  |

■1 Modbus スレーブ機能の可用性を確認

A0050535

## <span id="page-6-0"></span>**2 「設定」の設定項目**

### **2.1 Modbus TCP、RS485**

Modbus に使用されるインターフェースは、**設定 → 高度な設定 → 通信 → Modbus スレ ーブ**で選択できます。

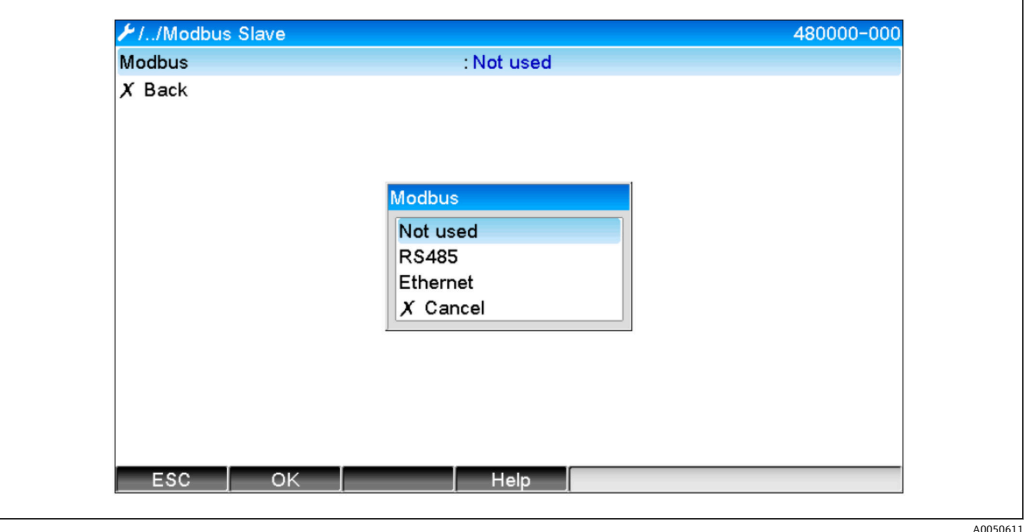

■2 Modbus のインターフェースを選択

Modbus RTU(RS485)を選択すると、以下のパラメータを設定できます。

- 機器アドレス (1~247)
- ■ボーレート (9600、19200、38400、57600、115200)
- パリティ(なし、偶数、奇数)

Modbus TCP(イーサネット)を選択すると、以下のパラメータを設定できます。 TCP ポート(標準:502)

Modbus TCP を使用する場合、イーサネットインターフェースは**設定 → 高度な設定 → 通信 → イーサネット**で設定できます。

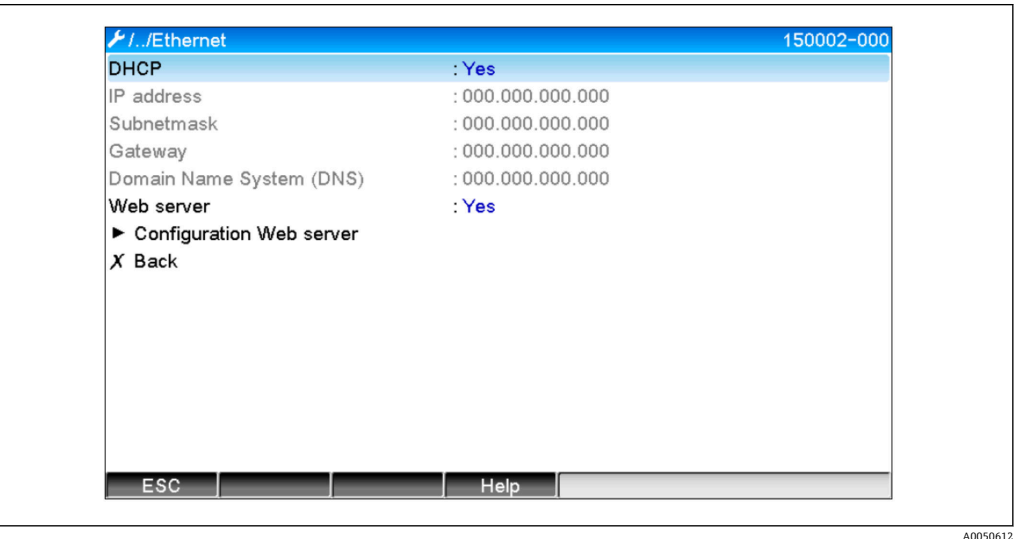

■3 イーサネットインターフェースの設定

<span id="page-7-0"></span>また、**エキスパート → 通信 → Modbus スレーブ → タイムアウト**で、タイムアウト時間 を設定することが可能です。この時間を経過すると、当該チャンネルは「無効」に設定 されます。

タイムアウトは、Modbus マスターから値を受信するチャンネルにのみ関係します。 Modbus マスターによる読み出し専用のチャンネルには影響しません。

### **2.2 ユニバーサルチャンネル**

■ すべてのユニバーサル入力 (40) が有効になっており、プラグインカードとして 実際には使用できない場合でも、Modbus 入力として使用できます。

### **2.2.1 データ転送:Modbus マスター -> 機器:**

**設定 → 高度な設定 → 入力 → ユニバーサル入力 → ユニバーサル入力 X** で、**入力信号**パ ラメータを **Modbus スレーブ**に設定します。

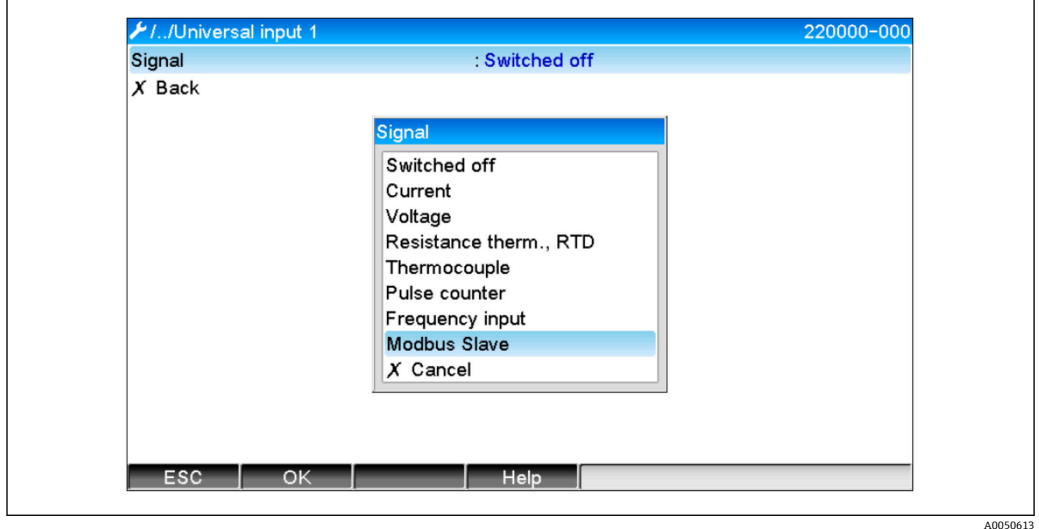

■4 ユニバーサル入力を Modbus に設定

この設定により、Modbus マスターは [→ 10](#page-9-0) で説明されているように、ユニバーサ ル入力に書き込むことができます。

### **2.2.2 データ転送:機器 → Modbus マスター:**

Modbus マスターは[、→ 15](#page-14-0) で説明されているように、ユニバーサル入力 1~40 を 読み取ることができます。

### **2.3 演算チャンネル**

### **2.3.1 データ転送:機器 → Modbus マスター:**

演算チャンネルは、**設定 → 高度な設定 → アプリケーション → 演算**からオプションとし て使用できます。

結果は、Modbus マスターで読み取ることができます (→ ■ 18 および → ■ 21 を参 照)。

### <span id="page-8-0"></span>**2.4 デジタルチャンネル**

■ すべてのデジタル入力 (20) が有効になっており、プラグインカードとして実際 には使用できない場合でも、Modbus 入力として使用できます。

### **2.4.1 データ転送:Modbus マスター → 機器:**

**設定 → 高度な設定 → 入力 → デジタル入力 → デジタル入力 X** で、**機能**パラメータを **Modbus スレーブ**に設定します。

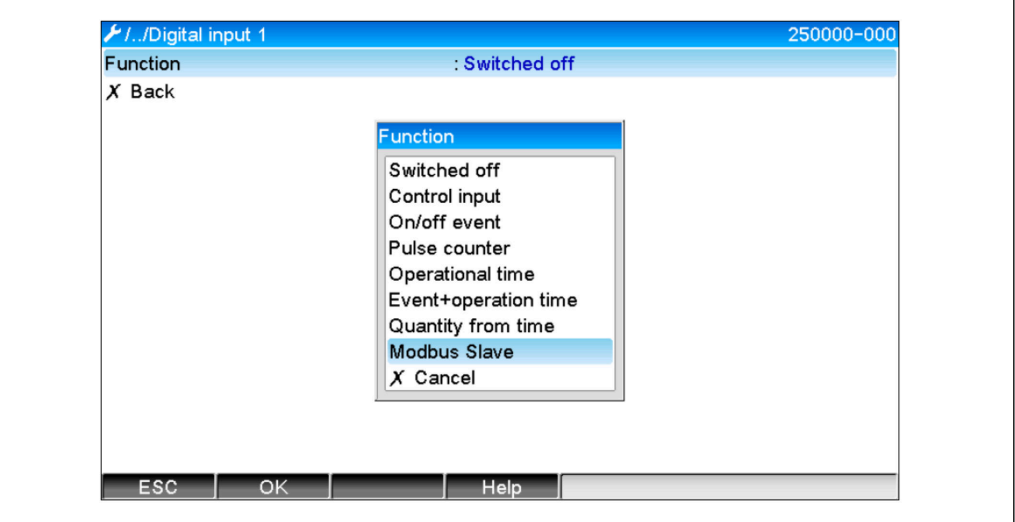

■5 デジタルチャンネルを Modbus に設定

この設定により、Modbus マスターは→ ■ 13 で説明されているように、デジタルチ ャンネルに書き込むことができます。

Modbus マスターによって伝送されるデジタルステータスは、機器内で実際に存在する デジタルチャンネルステータスと同じ機能を果たします。

### **2.4.2 データ転送:機器 → Modbus マスター:**

#### **コントロール入力またはオン/オフイベント**

Modbus マスターは、このように設定されたデジタルチャンネルのデジタルステータス を読み取ることができます (→ △ 21 を参照)。

#### **パルスカウンタまたは稼働時間**

Modbus マスターは、このように設定されたデジタルチャンネルの積算計または総稼働 時間を読み取ることができます (→ ■23 を参照)。

#### **イベント + 稼働時間**

Modbus マスターは、このように設定されたデジタルチャンネルのデジタルステータス および積算計を読み取ることができます (→ ■23 を参照)。

### **2.5 一般情報**

**03:保持レジスタの読み出し**、**16:連続したレジスタへの書き込み**、**06:シングルレ ジスタへの書き込み**の機能に対応しています。

以下のパラメータを **Modbus マスターから機器に**伝送できます。

- アナログ値 (瞬時値)
- デジタルステータス

A0050614

<span id="page-9-0"></span>以下のパラメータを**機器から Modbus マスターに**伝送できます。

- アナログ値 (瞬時値)
- ■アナログ積算値(積算計)
- 演算チャンネル(結果:ステータス、瞬時値、稼働時間、積算計)
- 統合された演算チャンネル(積算計)
- デジタルステータス
- パルスカウンタ (積算計)
- 稼働時間
- リレーステータス

さらに、アプリケーションに応じて追加機能を使用できます。

**テレアラームアプリケーション:**

リレー制御

**バッチアプリケーション:** バッチの開始/停止、パラメータ設定など **一般:** イベントリストに入力されたテキストの送信

### **2.6 アドレス指定**

クエリ/応答の例は、RS485 経由の Modbus RTU に関係します。

レジスタアドレスはすべてベース 0 です。

● 各クエリに対して、最大 123 個のレジスタの読み出し/書き込みが可能です。

### **2.6.1 Modbus マスター → 機器:ユニバーサルチャンネルの瞬時値**

ユニバーサルチャンネル 1~40 の値は、**16:連続したレジスタへの書き込み**を介して 書き込む必要があります。値を 32 bit float または 64 bit float として伝送できます。

#### **ユニバーサル入力のレジスタアドレス**

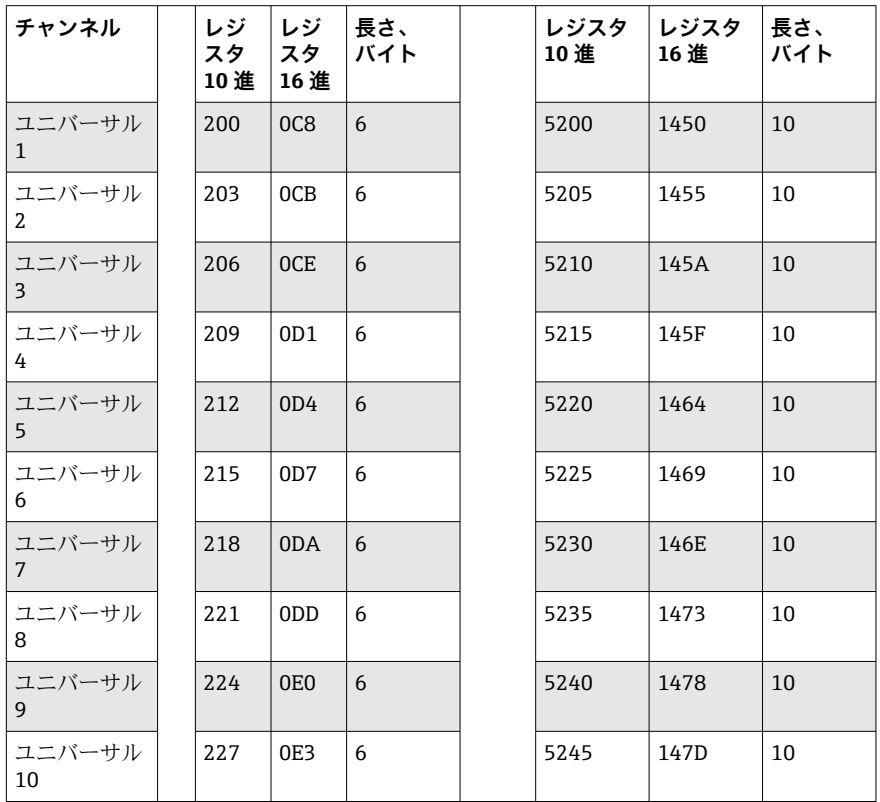

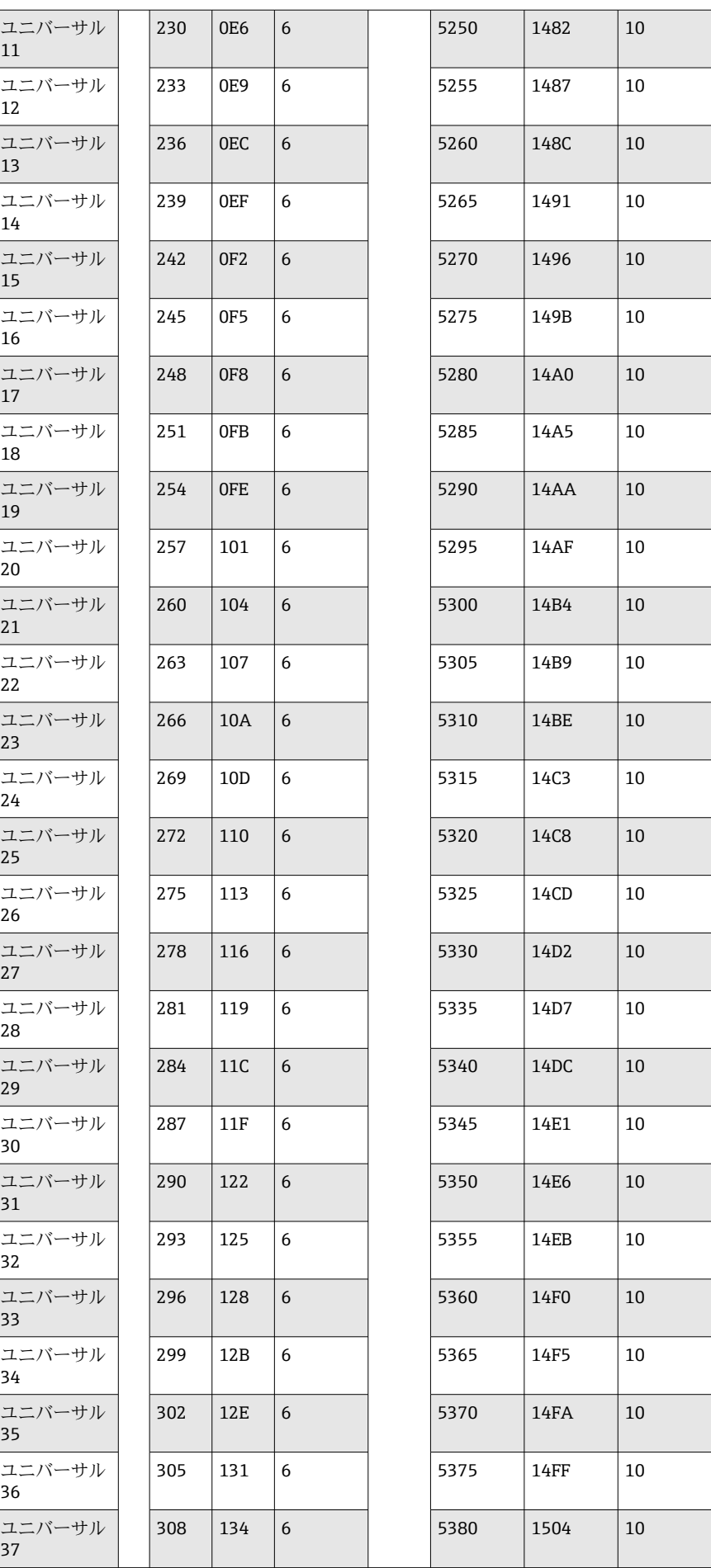

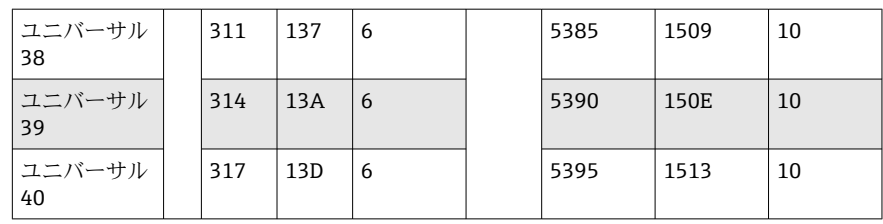

第1レジスタには、第2および第3レジスタで伝送される浮動小数点数 (32 bit float) のステータス (→ ■46を参照)が含まれます。

### **例:値 123.456(32 bit float)、スレーブアドレス 1 でユニバーサルチャンネル 6 に書 き込み**

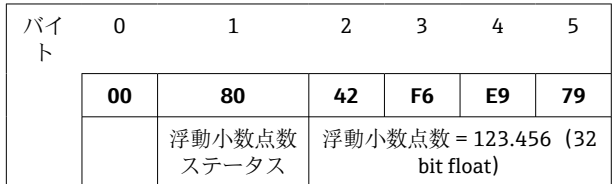

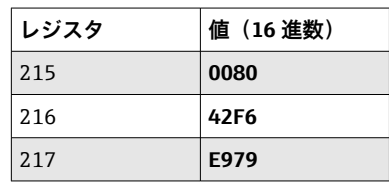

**クエリ:** スレーブアドレス 01

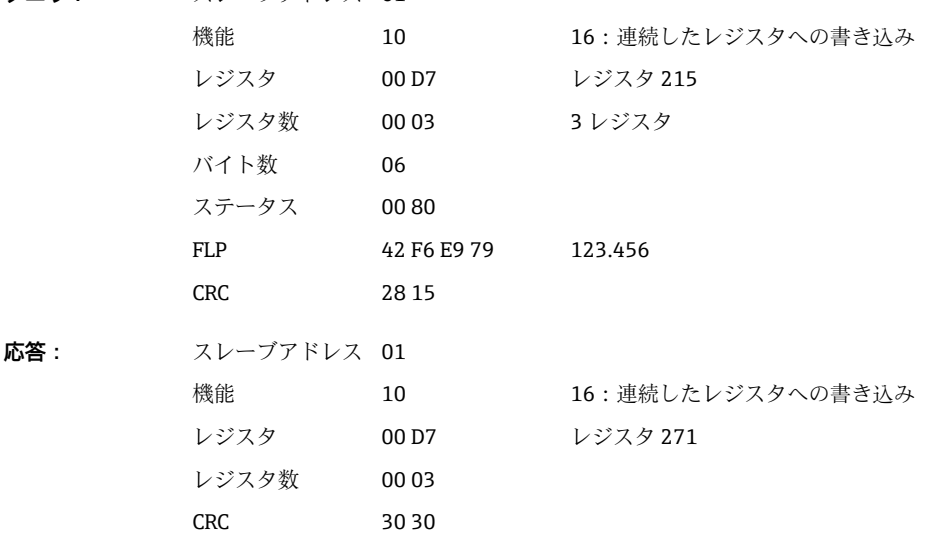

第1レジスタには、第2~第5レジスタで伝送される浮動小数点数 (64 bit float)のス テータス (→ ■46を参照)が含まれます。

### **例:値 123.456(64 bit float)、スレーブアドレス 1 でユニバーサルチャンネル 6 に書 き込み**

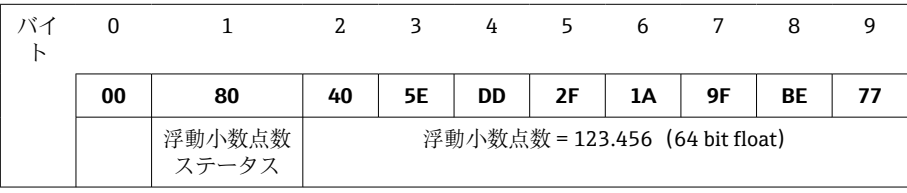

<span id="page-12-0"></span>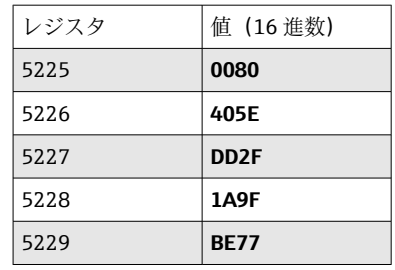

```
クエリ: スレーブアドレス 01
       機能 10 16:連続したレジスタへの書き込み
       レジスタ 14 69 レジスタ 5225
       レジスタ数 00 05 5 レジスタ
       バイト数 0A
       ステータス 00 80
       FLP 40 5E DD 2F 1A
               9F BE 77
                       123.456
       CRC 67 56
応答: スレーブアドレス 01
       機能 10 16:連続したレジスタへの書き込み
       レジスタ 14 69 レジスタ 5225
       レジスタ数 00 05
       CRC D5 E6
```
### **2.6.2 Modbus マスター → 機器:デジタル入力ステータス**

#### **すべてのステータスを同時に書き込み**

デジタル入力 1~20 のステータスは、**16:連続したレジスタへの書き込み**を介して書 き込む必要があります。

デジタル 1~16 はレジスタ 1240 ビット 0~15 に対応し、

デジタル 17~20 はレジスタ 1241 ビット 0~3 に対応します。

**デジタル入力のレジスタアドレス(Modbus マスター → 機器)**

| チャンネル             | └ レジスタ 10 進 | レジスタ 16 進 | 長さ、バイト |  |
|-------------------|-------------|-----------|--------|--|
| デジタル 1~16         | 1240        | 4D8       |        |  |
| デジタル 17~20   1241 |             | 4D9       |        |  |

### **例:デジタル入力 4 を高(他はすべて低)、スレーブアドレス 1 に設定**

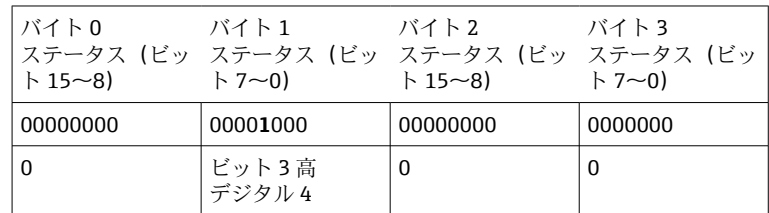

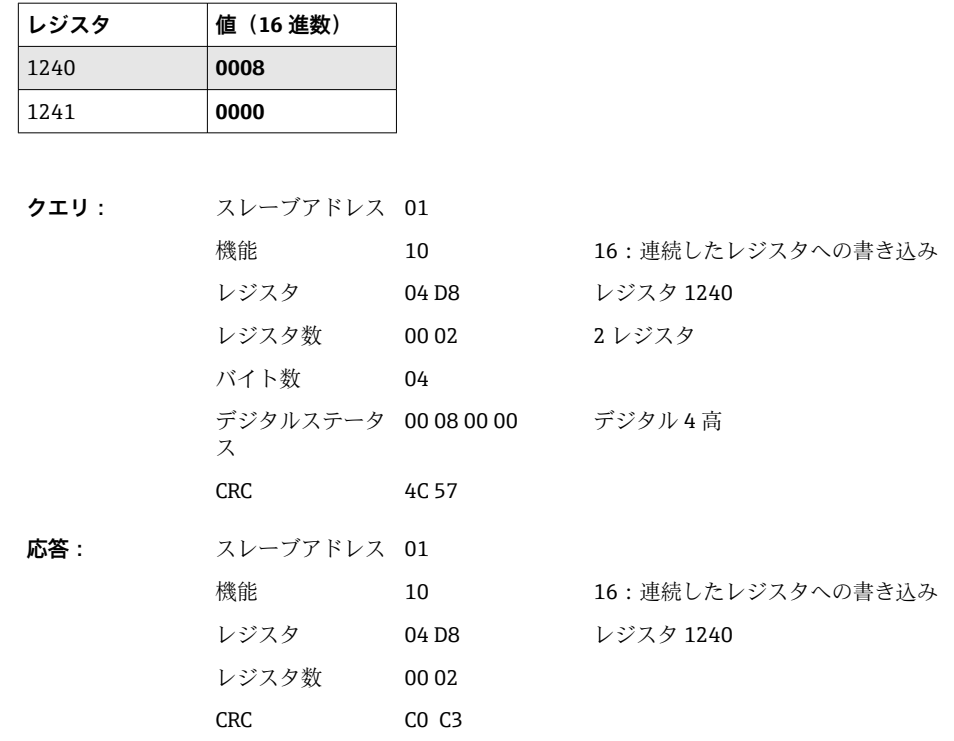

### **ステータスを個別に書き込み**

デジタル入力 1~20 のステータスは、**16:連続したレジスタへの書き込み**または **06: シングルレジスタへの書き込み**を介して書き込むことができます。

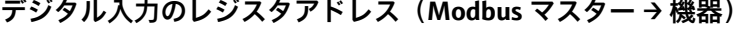

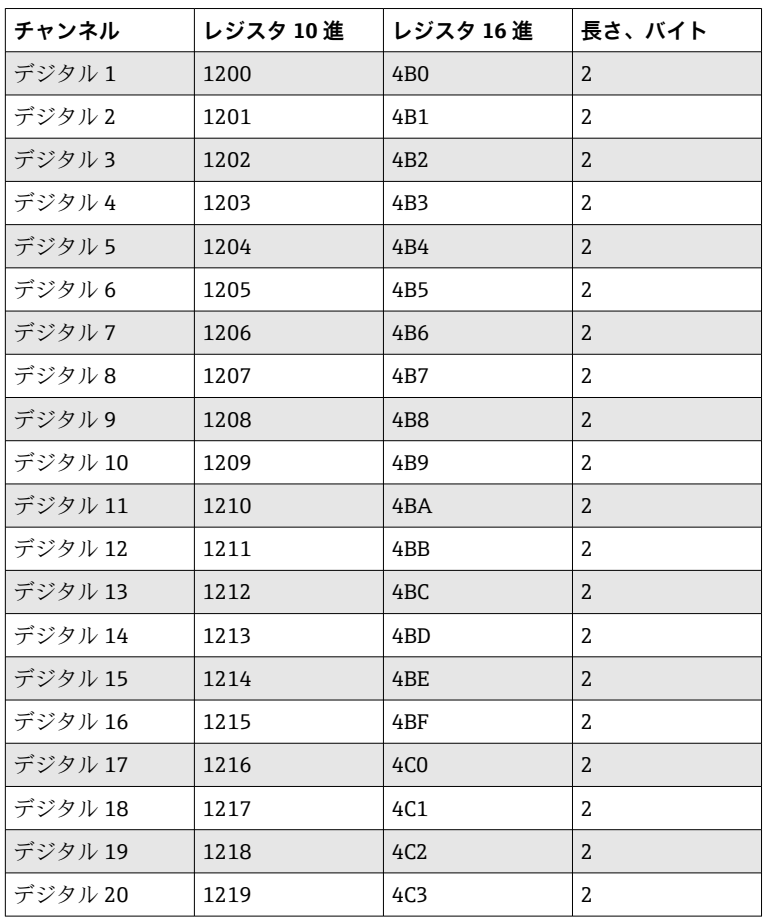

<span id="page-14-0"></span>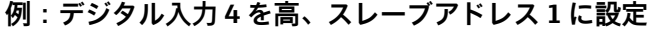

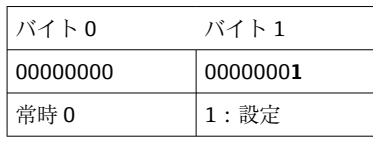

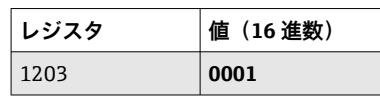

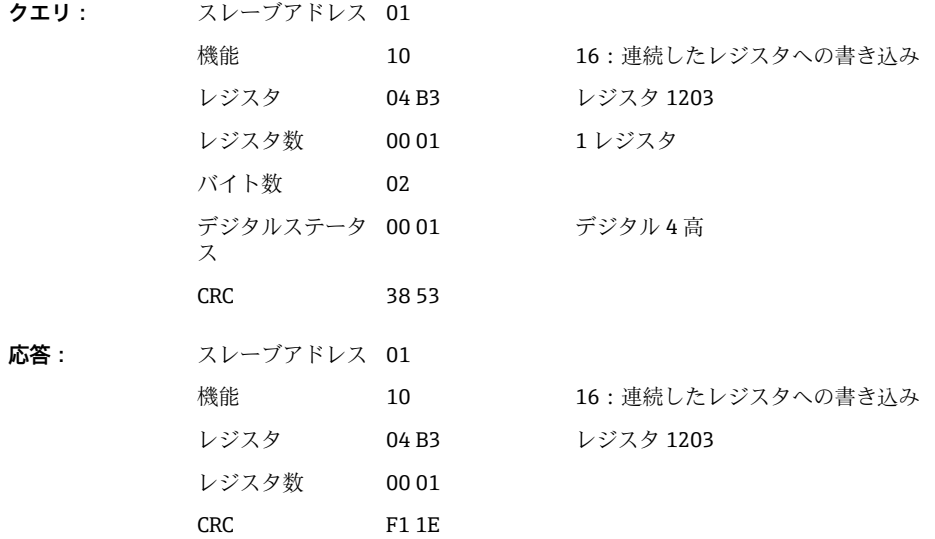

### **2.6.3 機器 → Modbus マスター:ユニバーサルチャンネル(瞬時値)**

ユニバーサル入力 1~40 は、**03:保持レジスタの読み出し(4x)**を介して読み出され ます。

値を 32 bit float または 64 bit float として伝送できます。

**ユニバーサル入力のレジスタアドレス(機器 → Modbus マスター)**

| チャンネル                     | レジ<br>スタ<br>10 進 | レジ<br>スタ<br>16 進 | 長さ、<br>バイト | レジスタ<br>10 進 | レジスタ<br>16 進 | 長さ、<br>バイト |
|---------------------------|------------------|------------------|------------|--------------|--------------|------------|
| ユニバーサル<br>$\mathbf{1}$    | 200              | OC <sub>8</sub>  | 6          | 5200         | 1450         | 10         |
| ユニバーサル<br>$2^{\circ}$     | 203              | 0CB              | 6          | 5205         | 1455         | 10         |
| ユニバーサル<br>$\overline{3}$  | 206              | <b>OCE</b>       | 6          | 5210         | 145A         | 10         |
| ユニバーサル<br>4               | 209              | OD1              | 6          | 5215         | 145F         | 10         |
| ユニバーサル<br>5 <sup>1</sup>  | 212              | OD4              | 6          | 5220         | 1464         | 10         |
| ユニバーサル<br>6               | 215              | OD7              | 6          | 5225         | 1469         | 10         |
| ユニバーサル<br>$7\overline{ }$ | 218              | 0DA              | 6          | 5230         | 146E         | 10         |
| ユニバーサル<br>8               | 221              | 0 <sub>D</sub>   | 6          | 5235         | 1473         | 10         |

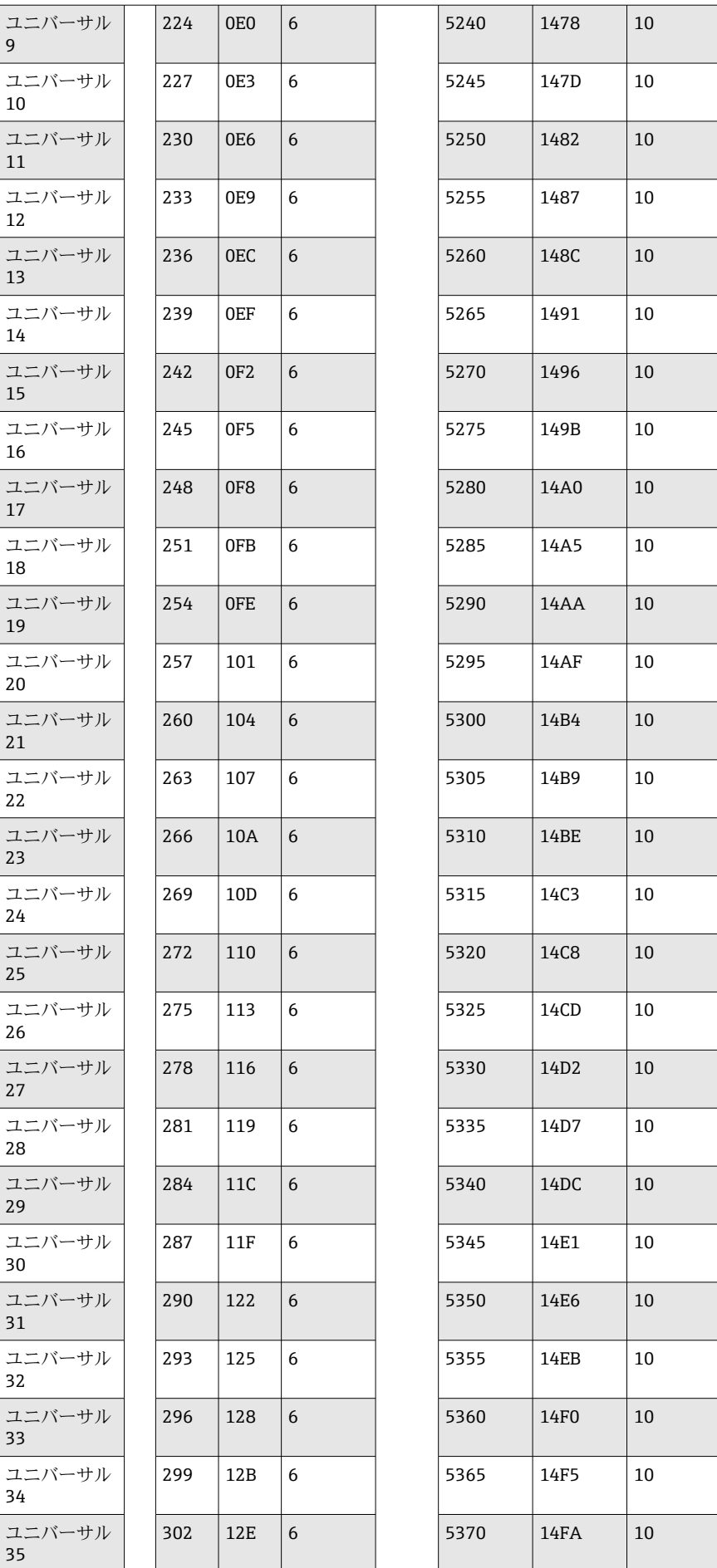

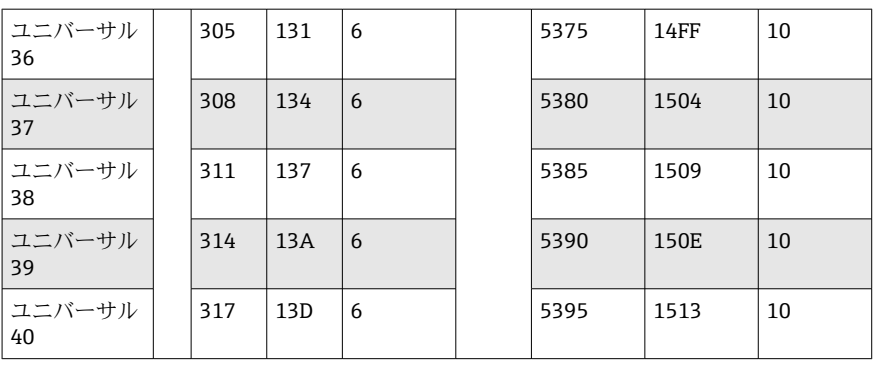

または、以下のアドレスにおいて:

■ 4000-4078 (32 bit float)、ステータスなし

■ 8000-8156 (64 bit float)、ステータスなし

■ 6800-6839 (ステータス)

第1レジスタには、第2および第3レジスタで伝送される浮動小数点数 (32 bit float) のステータス (→ ■46 を参照) とリミット値超過 (→ ■45 を参照) が含まれま す。

### **例:アナログ 1 を値 82.47239685(32 bit float)、スレーブアドレス 1 で読み出し**

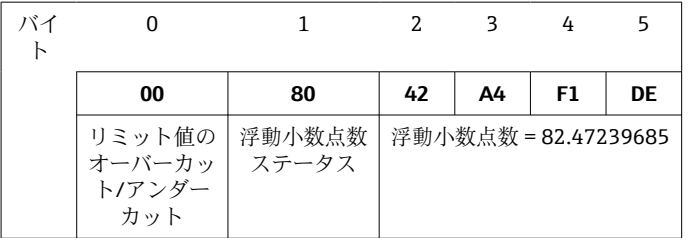

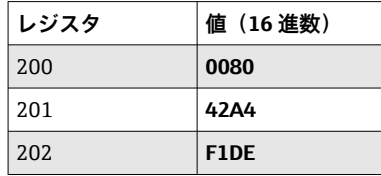

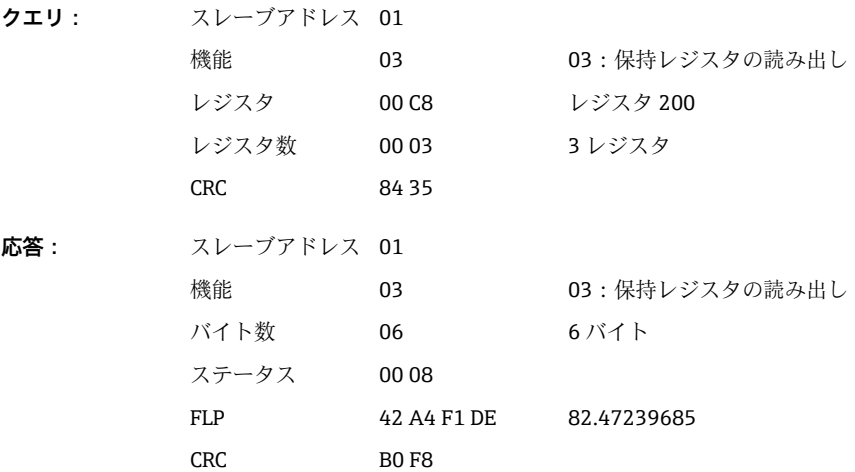

第1レジスタには、第2~第5レジスタで伝送される浮動小数点数 (64 bit float) のス テータス (→ ■46 を参照) とリミット値超過 (→ ■45 を参照) が含まれます。

### <span id="page-17-0"></span>**例:ユニバーサルチャンネル 1 を値 82.4723968506(64 bit float)、スレーブアドレス 1 で読み出し**

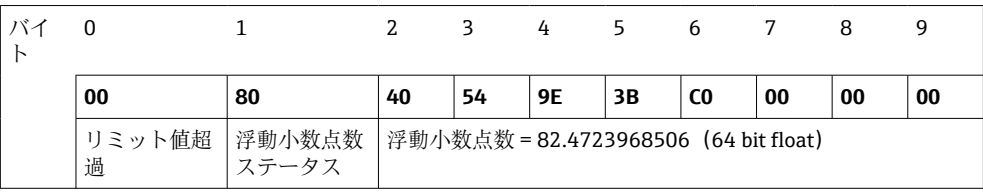

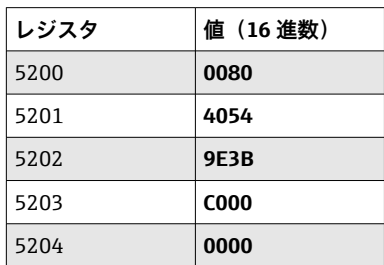

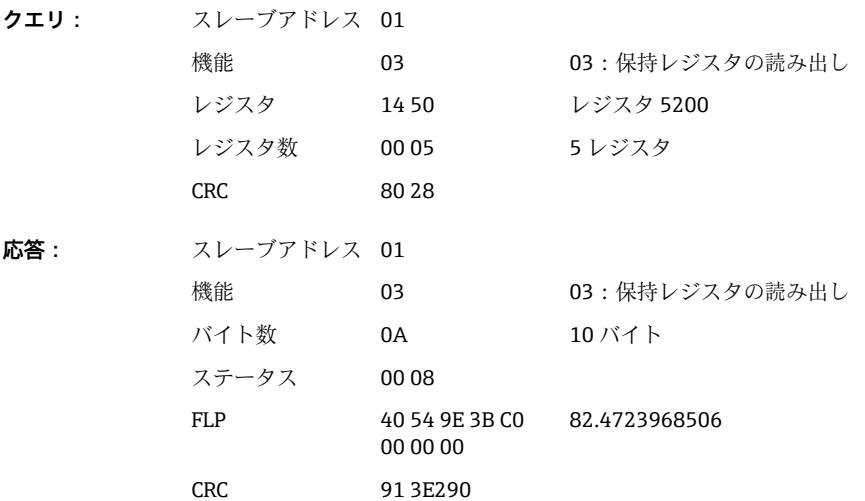

### **2.6.4 機器 → Modbus マスター:演算チャンネル(結果)**

演算チャンネル 1~12 の結果は、**03:保持レジスタの読み出し(4x)**を介して読み出 されます。値を 32 bit float または 64 bit float として伝送できます。

| チャンネル | レジ<br>スタ<br>10進 | レジ<br>スタ<br>16 進 | 長さ、<br>バイト | レジスタ<br>10進 | レジスタ<br>16 進 | 長さ、<br>バイト |
|-------|-----------------|------------------|------------|-------------|--------------|------------|
| 演算1   | 1500            | 5DC              | 6          | 6500        | 1964         | 10         |
| 演算 2  | 1503            | 5DF              | 6          | 6505        | 1969         | 10         |
| 演算3   | 1506            | 5E <sub>2</sub>  | 6          | 6510        | 196E         | 10         |
| 演算 4  | 1509            | 5E5              | 6          | 6515        | 1973         | 10         |
| 演算 5  | 1512            | <b>5E8</b>       | 6          | 6520        | 1978         | 10         |
| 演算 6  | 1515            | 5EB              | 6          | 6525        | 197D         | 10         |
| 演算7   | 1518            | 5EE              | 6          | 6530        | 1982         | 10         |
| 演算8   | 1521            | 5F1              | 6          | 6535        | 1987         | 10         |
| 演算9   | 1524            | 5F4              | 6          | 6540        | 198C         | 10         |

**演算チャンネルのレジスタアドレス(機器 → Modbus マスター)**

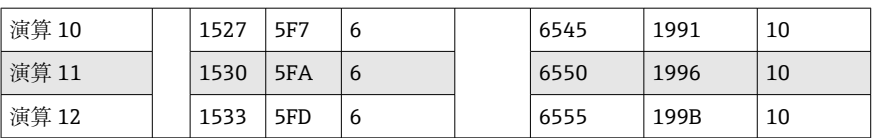

または、以下のアドレスにおいて:

- 4200-4222 (32 bit float)、ステータスなし
- 8400-8444 (64 bit float)、ステータスなし
- 6900-6939 (ステータス)

第1レジスタには、第2および第3レジスタで伝送される浮動小数点数 (32 bit float) のステータス (→ ■46 を参照) とリミット値超過 (→ ■45 を参照) が含まれま す。

**例:演算 1(瞬時値結果)、(32 bit float)、スレーブアドレス 1 の読み出し**

| バイ |             |                 |    |    |                      |           |
|----|-------------|-----------------|----|----|----------------------|-----------|
|    | 00          | 80              | 46 | 40 | E6                   | <b>B7</b> |
|    | リミット値超<br>過 | 浮動小数点数<br>ステータス |    |    | 浮動小数点数 = 12345.67871 |           |

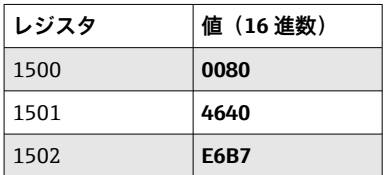

**クエリ:** スレーブアドレス 01

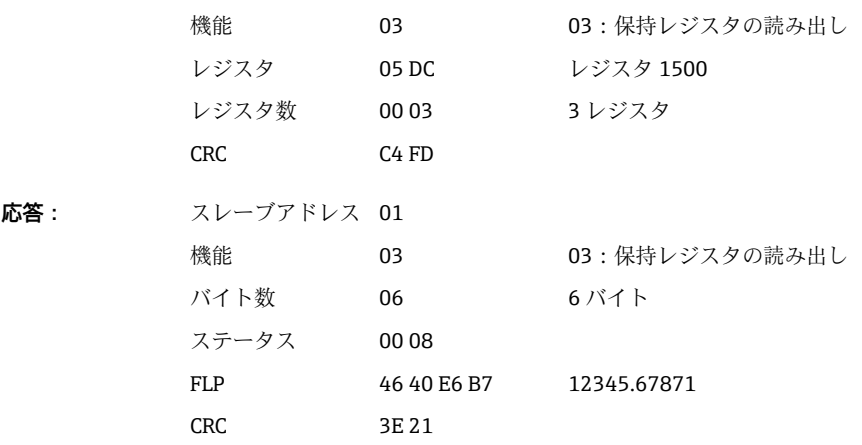

第1レジスタには、第2~第5レジスタで伝送される浮動小数点数 (64 bit float)のス テータス(→ ■46を参照)とリミット値超過(→ ■45を参照)が含まれます。

**例:演算 1(瞬時値結果)、(64 bit float)、スレーブアドレス 1 の読み出し**

| バイ |             |                 |                                    | 3  | 4  |                | 6  |    | 8  | q  |
|----|-------------|-----------------|------------------------------------|----|----|----------------|----|----|----|----|
|    | 00          | 80              | 40                                 | C8 | 1C | D <sub>6</sub> | E6 | 31 | F8 | A1 |
|    | リミット値超<br>過 | 浮動小数点数<br>ステータス | 浮動小数点数 = 12345.6789 (64 bit float) |    |    |                |    |    |    |    |

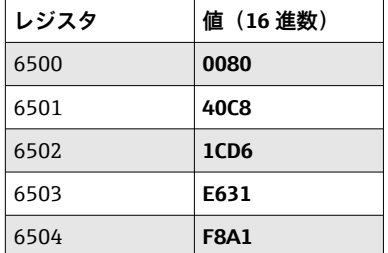

**クエリ:** スレーブアドレス 01 機能 03 03:保持レジスタの読み出し レジスタ 19 64 レジスタ 6500 レジスタ数 00 05 5 レジスタ CRC C3 4A **応答:** スレーブアドレス 01 機能 03 03:保持レジスタの読み出し バイト数 0A 10 バイト ステータス 00 80 FLP 40 C8 1C D6 E6 31 F8 A1 12345.6789 CRC A7 FD

### **例:演算 1~12(ステータス結果)、スレーブアドレス 1 の読み出し**

演算チャンネル 1~12 のステータスは、**03:保持レジスタの読み出し(4x)**を介して 読み出されます。演算 1~12 はレジスタ 1800 ビット 0~11 に対応します。

#### **演算チャンネルステータスのレジスタアドレス(機器 → Modbus マスター)**

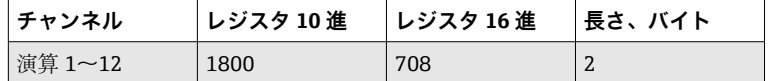

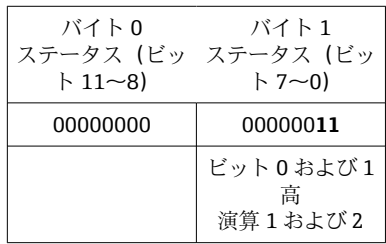

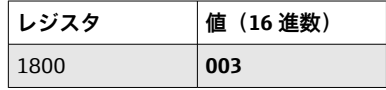

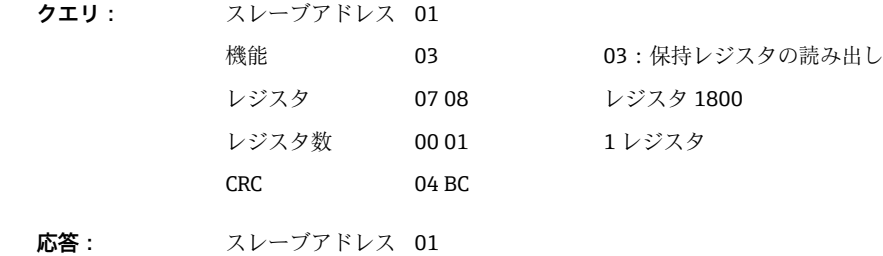

20 Endress+Hauser

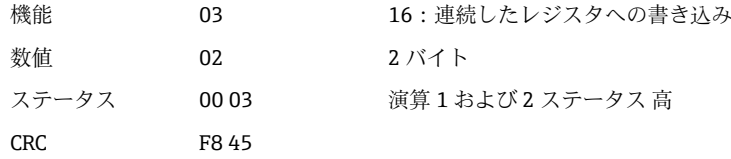

### <span id="page-20-0"></span>**2.6.5 機器 → Modbus マスター:デジタルチャンネル(ステータス)**

### **すべてのステータスを同時に読み出し**

デジタル入力 1~20 のステータスは、**03:保持レジスタの読み出し(4x)**を介して読 み出されます。デジタル 1~16 はレジスタ 1240 ビット 0~15 に対応し、デジタル 17 ~20 はレジスタ 1241 ビット 0~3 に対応します。

**すべてのデジタル入力のレジスタアドレス(機器 → Modbus マスター)**

| <b> チャンネル</b>     | └ レジスタ 10 進 | レジスタ 16 進 | 長さ、バイト |  |
|-------------------|-------------|-----------|--------|--|
| デジタル 1~16         | 1240        | 4D8       |        |  |
| デジタル 17~20   1241 |             | 4D9       | A      |  |

### **例:デジタル入力 1~20 のステータス、スレーブアドレス 1 の読み出し**

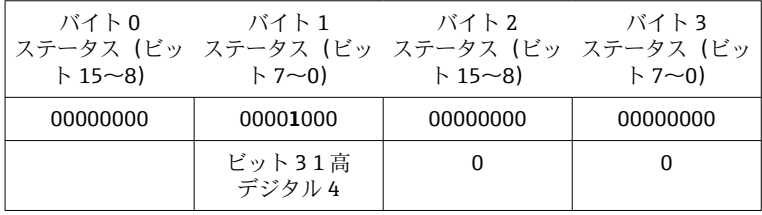

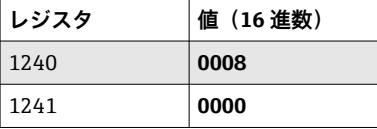

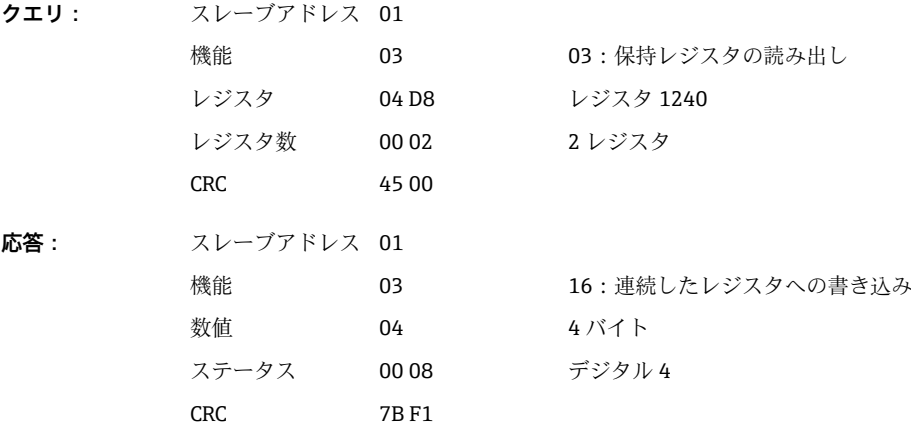

### **ステータスを個別に読み出し**

デジタル入力 1~20 のステータスは、**03:保持レジスタの読み出し(4x)**を介して読 み出されます。

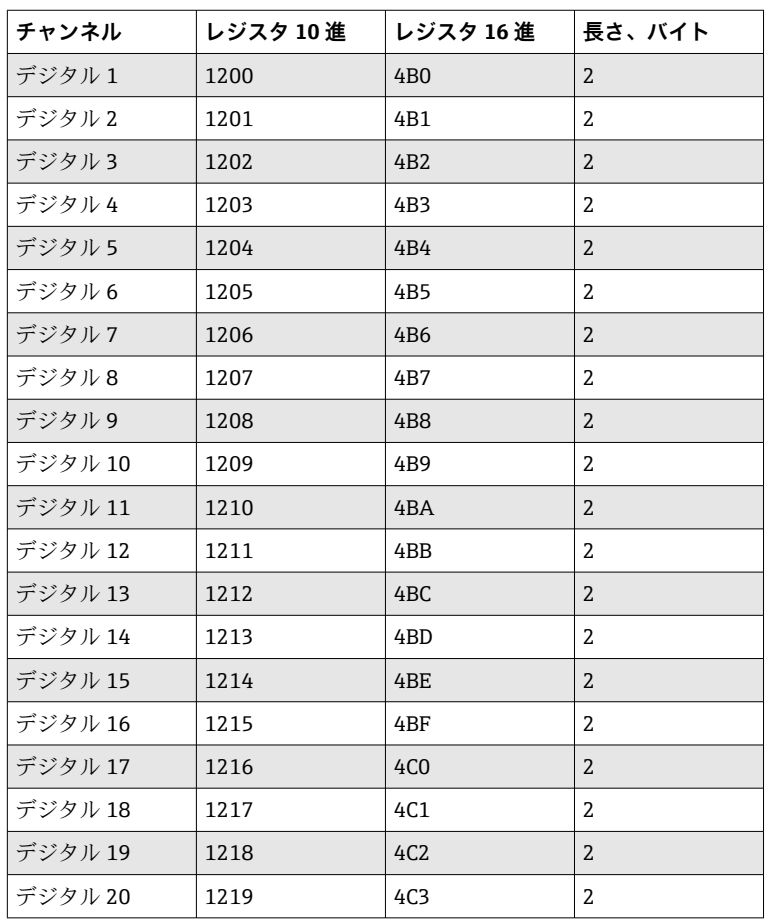

#### **デジタル入力のレジスタアドレス(機器 → Modbus マスター)**

### **例:デジタル入力 6、スレーブアドレス 1 の読み出し**

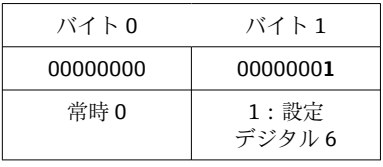

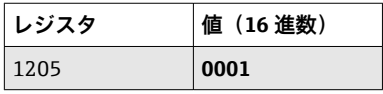

**クエリ:** スレーブアドレス 01 機能 03 03:保持レジスタの読み出し レジスタ 04 B5 レジスタ 1205 レジスタ数 00 01 1 レジスタ CRC 94 DC **応答:** スレーブアドレス 01 機能 03 03:保持レジスタの読み出し

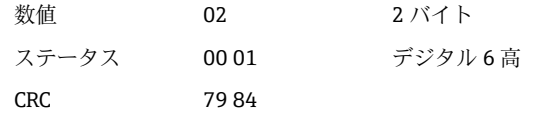

### <span id="page-22-0"></span>**2.6.6 機器 → Modbus マスター:デジタルチャンネル(積算計)**

デジタル入力 1~20 の積算計は、**03:保持レジスタの読み出し(4x)**を介して読み出 されます。

値を 32 bit float または 64 bit float として伝送できます。

**デジタル入力積算計のレジスタアドレス(機器 → Modbus マスター)**

| チャンネル   | レジ<br>スタ<br>10進 | レジ<br>スタ<br>16 進 | 長さ、<br>バイト | レジスタ<br>10 進 | レジスタ<br>16 進 | 長さ、<br>バイト |
|---------|-----------------|------------------|------------|--------------|--------------|------------|
| デジタル1   | 1300            | 514              | 6          | 6300         | 189C         | 10         |
| デジタル2   | 1303            | 517              | 6          | 6305         | 18A1         | 10         |
| デジタル3   | 1306            | 51A              | 6          | 6310         | 18A6         | 10         |
| デジタル4   | 1309            | 51D              | 6          | 6315         | 18AB         | 10         |
| デジタル5   | 1312            | 520              | 6          | 6320         | 18B0         | 10         |
| デジタル6   | 1315            | 523              | 6          | 6325         | 18B5         | 10         |
| デジタル7   | 1318            | 526              | 6          | 6330         | 18BA         | 10         |
| デジタル8   | 1321            | 529              | 6          | 6335         | 18BF         | 10         |
| デジタル9   | 1324            | 52C              | 6          | 6340         | <b>18C4</b>  | 10         |
| デジタル 10 | 1327            | 52F              | 6          | 6345         | 18C9         | 10         |
| デジタル 11 | 1330            | 532              | 6          | 6350         | 18CE         | 10         |
| デジタル 12 | 1333            | 535              | 6          | 6355         | 18D3         | 10         |
| デジタル13  | 1336            | 538              | 6          | 6360         | 18D8         | 10         |
| デジタル 14 | 1339            | 53B              | 6          | 6365         | 18DD         | 10         |
| デジタル 15 | 1342            | 53E              | 6          | 6370         | 18E2         | 10         |
| デジタル 16 | 1345            | 541              | 6          | 6375         | 18E7         | 10         |
| デジタル 17 | 1348            | 544              | 6          | 6380         | 18EC         | 10         |
| デジタル 18 | 1351            | 547              | 6          | 6385         | 18F1         | 10         |
| デジタル 19 | 1354            | 54A              | 6          | 6390         | <b>18F6</b>  | 10         |
| デジタル 20 | 1357            | 54D              | 6          | 6395         | 18FB         | 10         |

第1レジスタ(低バイト)には、第2および第3レジスタで伝送される浮動小数点数 (32 bit float) のステータス (→ ■46 を参照) とリミット値超過 (→ ■45 を参照) が含まれます。

### **例:デジタル入力 6 の積算計(32 bit float)、スレーブアドレス 1 の読み出し**

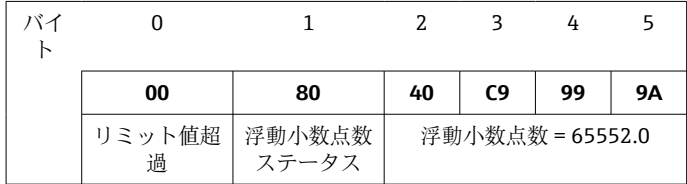

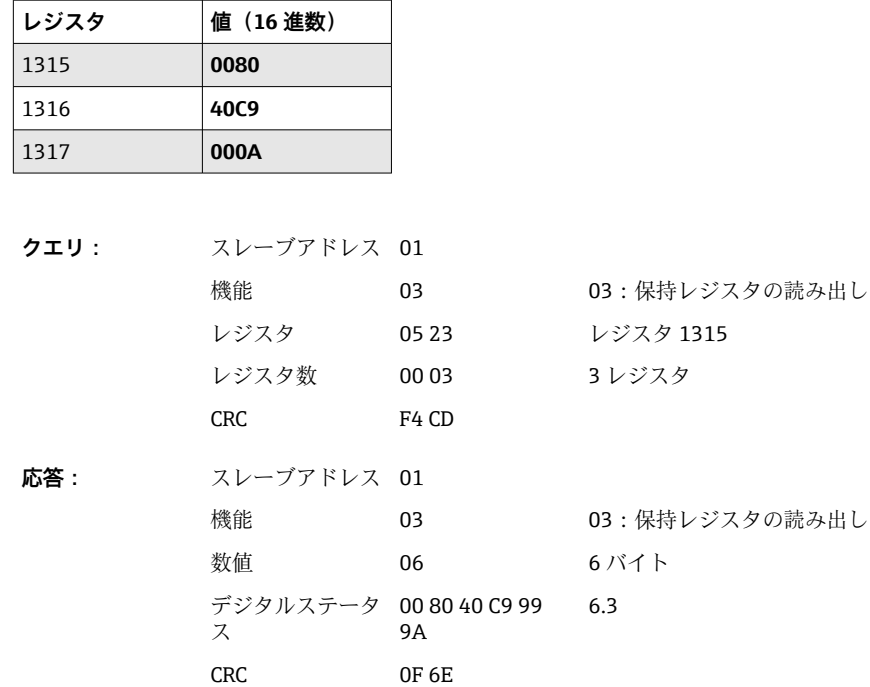

第1レジスタ(低バイト)には、第2~第5レジスタで伝送される浮動小数点数(64 bit float) のステータス (→ ■46 を参照) とリミット値超過 (→ ■45 を参照) が 含まれます。

**例:デジタル入力 6 の積算計(64 bit float)、スレーブアドレス 1 の読み出し**

| ↖ |             |                 |    | 3  |                             | 5. | 6  |    | 8  |    |
|---|-------------|-----------------|----|----|-----------------------------|----|----|----|----|----|
|   | 00          | 80              | 40 | 19 | 33                          | 33 | 39 | 80 | 00 | 00 |
|   | リミット値超<br>過 | 浮動小数点数<br>ステータス |    |    | 浮動小数点数 = 6.3 (64 bit float) |    |    |    |    |    |

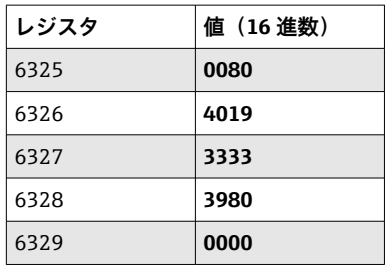

**クエリ:** スレーブアドレス 01 機能 03 03:保持レジスタの読み出し レジスタ 18 B5 レジスタ 6325 レジスタ数 00 05 5 レジスタ CRC 92 8F **応答:** スレーブアドレス 01 機能 03 03:保持レジスタの読み出し バイト数 0A 10 バイト

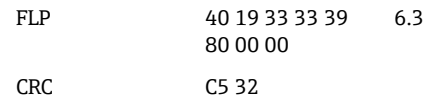

### <span id="page-24-0"></span>**2.6.7 機器 → Modbus マスター:統合されたユニバーサルチャンネル (積算計)**

ユニバーサル入力 1~40 の積算計は、**03:保持レジスタの読み出し(4x)**を介して読 み出されます。

値を 32 bit float または 64 bit float として伝送できます。

**ユニバーサル入力積算計のレジスタアドレス(機器 → Modbus マスター)**

| チャンネル                  | レジ<br>スタ<br>10進 | レジ<br>スタ<br>16 進 | 長さ、<br>バイト | レジスタ<br>10進 | レジスタ<br>16 進     | 長さ、<br>バイト |
|------------------------|-----------------|------------------|------------|-------------|------------------|------------|
| ユニバーサル<br>$\mathbf{1}$ | 800             | 320              | 6          | 5800        | 16A8             | 10         |
| ユニバーサル<br>2            | 803             | 323              | 6          | 5805        | 16AD             | 10         |
| ユニバーサル<br>3            | 806             | 326              | 6          | 5810        | 16B2             | 10         |
| ユニバーサル<br>4            | 809             | 329              | 6          | 5815        | 16B7             | 10         |
| ユニバーサル<br>5            | 812             | 32C              | 6          | 5820        | 16 <sub>BC</sub> | 10         |
| ユニバーサル<br>6            | 815             | 32F              | 6          | 5825        | 16C1             | 10         |
| ユニバーサル<br>7            | 818             | 332              | 6          | 5830        | <b>16C6</b>      | 10         |
| ユニバーサル<br>8            | 821             | 335              | 6          | 5835        | 16CB             | 10         |
| ユニバーサル<br>9            | 824             | 338              | 6          | 5840        | 16D <sub>0</sub> | 10         |
| ユニバーサル<br>10           | 827             | 33B              | 6          | 5845        | 16D5             | 10         |
| ユニバーサル<br>11           | 830             | 33E              | 6          | 5850        | 16DA             | 10         |
| ユニバーサル<br>12           | 833             | 341              | 6          | 5855        | 16DF             | 10         |
| ユニバーサル<br>13           | 836             | 344              | 6          | 5860        | 16E4             | 10         |
| ユニバーサル<br>14           | 839             | 347              | 6          | 5865        | 16E9             | 10         |
| ユニバーサル<br>15           | 842             | 34A              | 6          | 5870        | <b>16EE</b>      | 10         |
| ユニバーサル<br>16           | 845             | 34D              | 6          | 5875        | 16F3             | 10         |
| ユニバーサル<br>17           | 848             | 350              | 6          | 5880        | <b>16F8</b>      | 10         |
| ユニバーサル<br>18           | 851             | 353              | 6          | 5885        | 16FD             | 10         |
| ユニバーサル<br>19           | 854             | 356              | 6          | 5890        | 1702             | 10         |

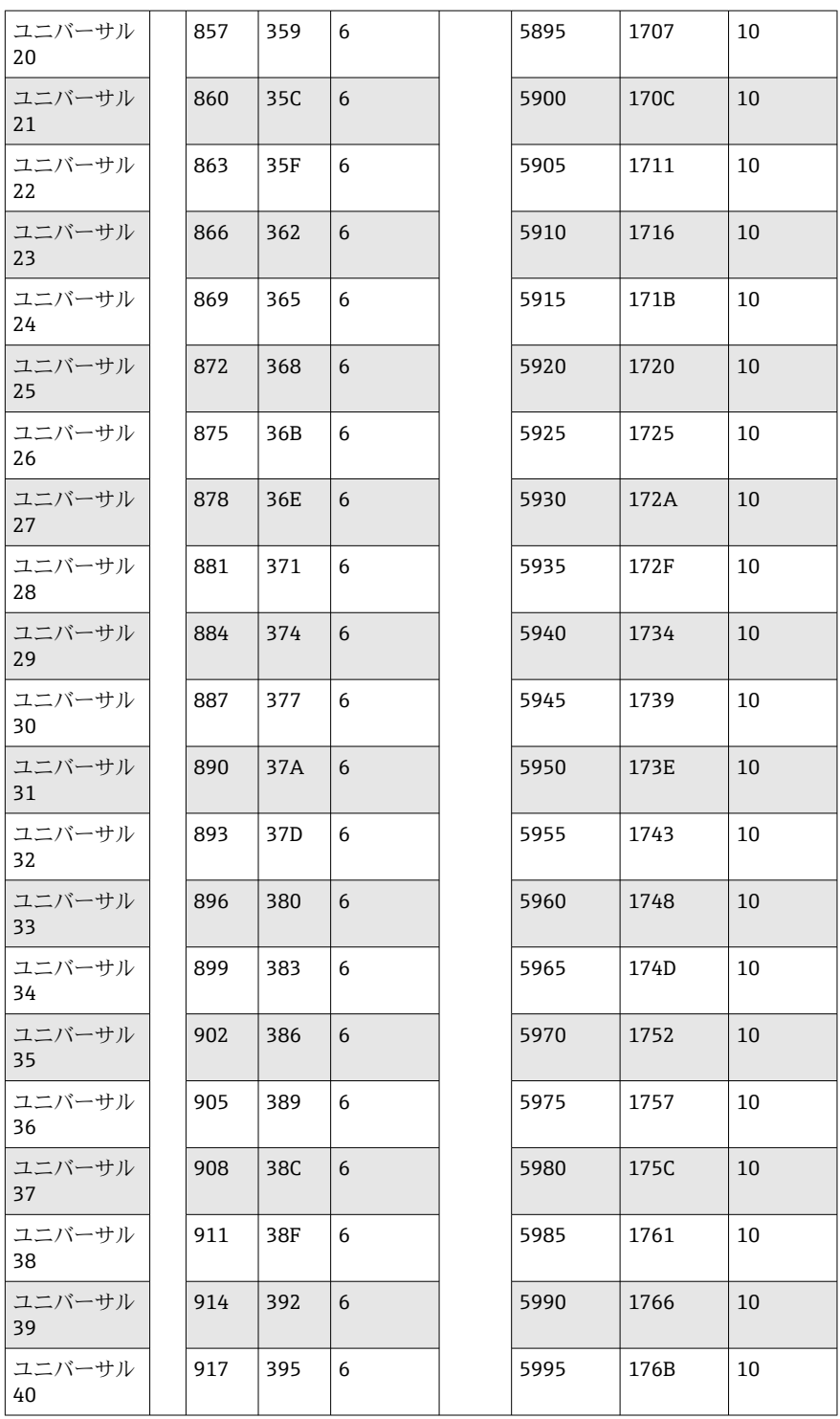

第1レジスタには、第2および第3レジスタで伝送される浮動小数点数 (32 bit float)  $\overbrace{0.75}$ ークス (→ 圖46 を参照) とリミット値超過 (→ 圖45 を参照) が含まれま す。

### **例:ユニバーサルチャンネル 1 の積算計を値 26557.48633(32 bit float)、スレーブア ドレス 1 で読み出し**

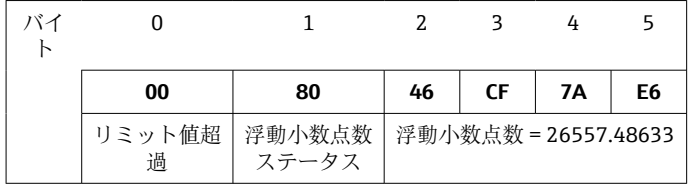

| レジスタ | 値 (16進数)    |
|------|-------------|
| 800  | 0080        |
| 801  | 46CF        |
| 802  | <b>7AE6</b> |

**クエリ:** スレーブアドレス 01 機能 03 03:保持レジスタの読み出し レジスタ 03 20 レジスタ 800 レジスタ数 00 03 3 レジスタ CRC 04 45 **応答:** スレーブアドレス 01 機能 03 03:保持レジスタの読み出し バイト数 06 6 バイト ステータス 00 80 FLP 46 CF 7A E6 26557.48633 CRC E6 FE

第1レジスタには、第2~第5レジスタで伝送される浮動小数点数 (64 bit float)のス テータス(→ ■46を参照)とリミット値超過(→ ■45を参照)が含まれます。

### **例:ユニバーサルチャンネル 1 の積算計を値 33174.3672951(64 bit float)、スレーブ アドレス 1 で読み出し**

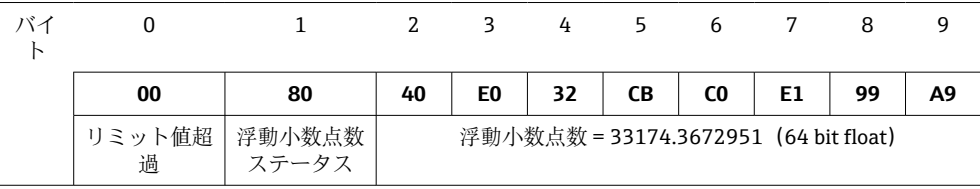

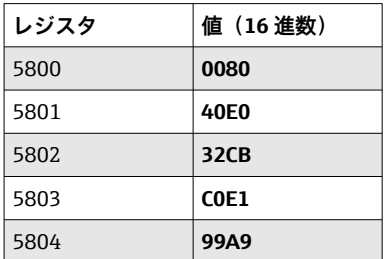

**クエリ:** スレーブアドレス 01

機能 03 03:保持レジスタの読み出し

<span id="page-27-0"></span>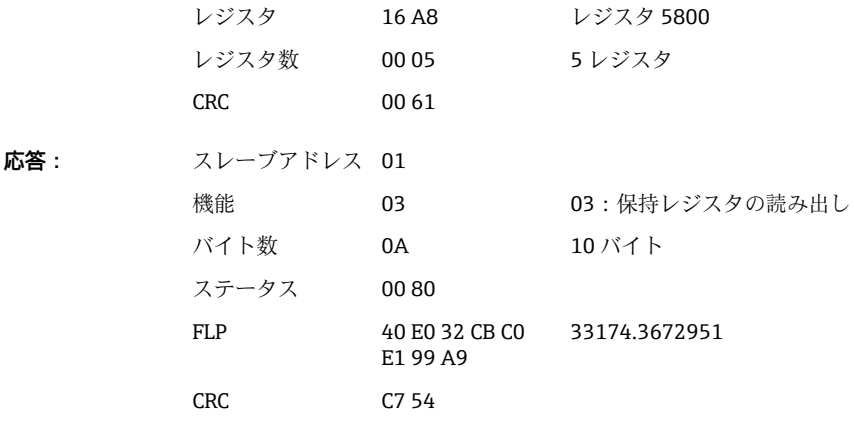

### **2.6.8 機器 → Modbus マスター:統合された演算チャンネル(積算計)**

演算チャンネルの積算計は、**03:保持レジスタの読み出し(4x)**を介して読み出され ます。値を 32 bit float または 64 bit float として伝送できます。

| チャンネル | レジ<br>スタ<br>10 進 | レジ<br>スタ<br>16 進 | 長さ、<br>バイト | レジスタ<br>10 進 | レジスタ<br>16 進      | 長さ、<br>バイト |
|-------|------------------|------------------|------------|--------------|-------------------|------------|
| 演算1   | 1700             | 6A4              | 6          | 6700         | 1A <sub>2</sub> C | 10         |
| 演算 2  | 1703             | 6A7              | 6          | 6705         | 1A31              | 10         |
| 演算3   | 1706             | 6AA              | 6          | 6710         | 1A36              | 10         |
| 演算 4  | 1709             | 6AD              | 6          | 6715         | 1A3B              | 10         |
| 演算 5  | 1712             | 6 <sub>B</sub> 0 | 6          | 6720         | 1A40              | 10         |
| 演算6   | 1715             | 6B3              | 6          | 6725         | 1A45              | 10         |
| 演算7   | 1718             | 6B6              | 6          | 6730         | 1A4A              | 10         |
| 演算8   | 1721             | 6B9              | 6          | 6735         | 1A4F              | 10         |
| 演算9   | 1724             | 6 <sub>BC</sub>  | 6          | 6740         | 1A54              | 10         |
| 演算 10 | 1727             | 6BF              | 6          | 6745         | 1A59              | 10         |
| 演算 11 | 1730             | 6C <sub>2</sub>  | 6          | 6750         | 1A5E              | 10         |
| 演算 12 | 1733             | 6C5              | 6          | 6755         | 1A63              | 10         |

**演算チャンネル(積算計)のレジスタアドレス(機器 → Modbus マスター)**

第1レジスタには、第2および第3レジスタで伝送される浮動小数点数 (32 bit float) のステータス (→ ■46を参照)が含まれます。

**例:演算 1 の積算計(32 bit float)、スレーブアドレス 1 の読み出し**

| バイ |             |                 |    |    |                           |    |
|----|-------------|-----------------|----|----|---------------------------|----|
|    | 00          | 80              | 4B | 29 | 85                        | F4 |
|    | リミット値超<br>過 | 浮動小数点数<br>ステータス |    |    | 浮動小数点数 =<br>33174.3672951 |    |

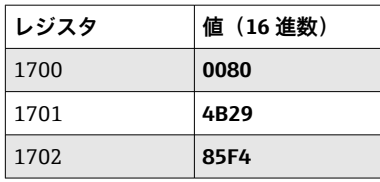

<span id="page-28-0"></span>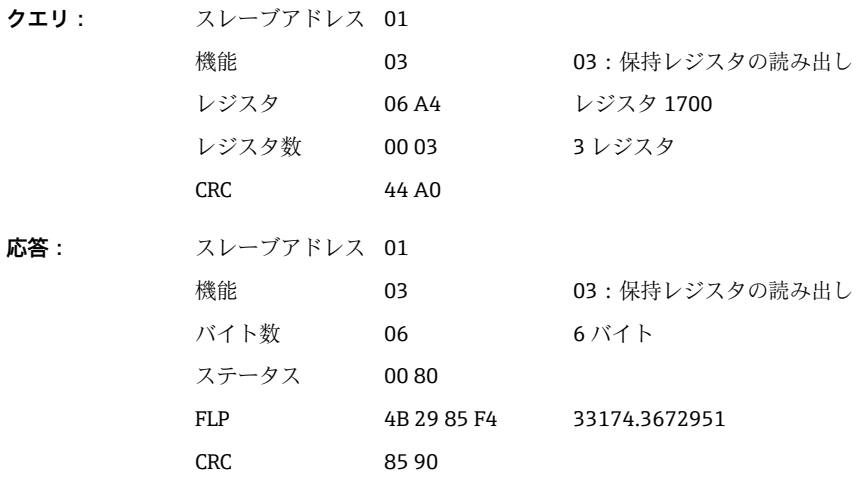

第1レジスタには、第2~第5レジスタで伝送される浮動小数点数 (64 bit float)のス テータス (→ ■46を参照)が含まれます。

### **例:演算 1 の積算計(64 bit float)、スレーブアドレス 1 の読み出し**

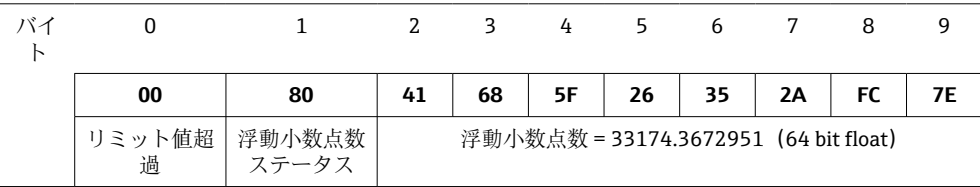

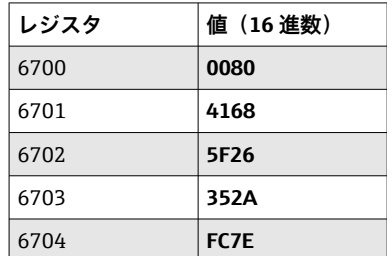

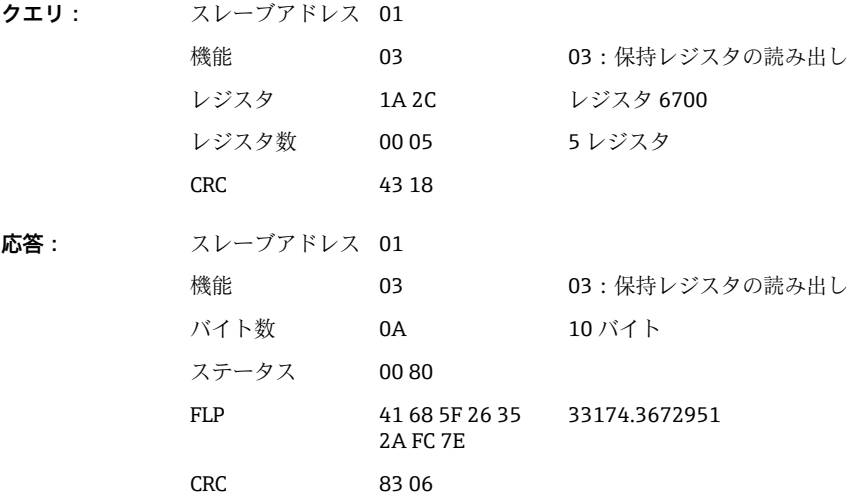

### **2.6.9 機器 → Modbus マスター:リレーステータスの読み出し**

リレーのステータスは、**03:保持レジスタの読み出し(4x)**を介して読み出されます。

<span id="page-29-0"></span>ビット 0 はリレー 1 に対応します。 **例:リレー 5 はアクティブ状態**

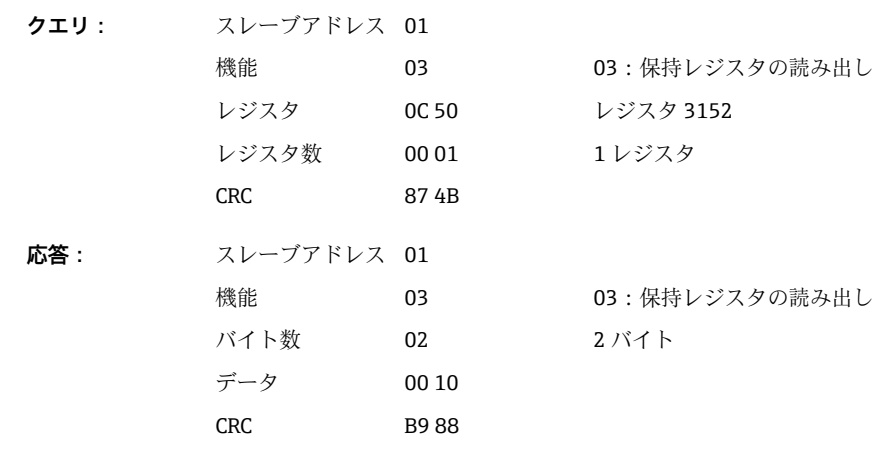

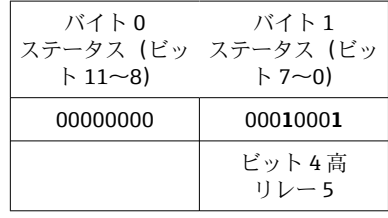

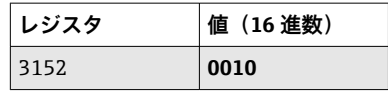

リレーステータスは、2 つのデータバイトから以下のように決定されます。

#### ■ バイト1:

- ビット 0 = リレーステータス1
- ビット 1 = リレーステータス2 ■ ビット2=リレーステータス3
- ビット3 = リレーステータス 4
- ビット 4 = リレーステータス5
- ビット 5 = リレーステータス6
- ビット6 = リレーステータス7

#### ■ ビット 7 = リレーステータス8 ■ バイト0:

- ビット 0 = リレーステータス9
- ビット 1 = リレーステータス 10
- ビット2=リレーステータス11
- ビット3 = リレーステータス 12

1 = アクティブ、0 = 非アクティブ

### **例:**

### **「0E07」は、以下のリレーステータスになります。**

リレー 1~3 およびリレー 10~12 はアクティブ

### **2.6.10 Modbus マスター → 機器:リレー設定(テレアラームオプショ ン)**

リレーの設定は、機器設定で「リモート」に設定されている場合に可能です。この設定 には、16:連続したレジスタへの書き込みまたは **06:シングルレジスタへの書き込み** を使用できます。

- <span id="page-30-0"></span>リレーステータス:
- 0 = 非アクティブ
- $-1 = 72.77$

### **例:リレー 6 をアクティブ状態に設定**

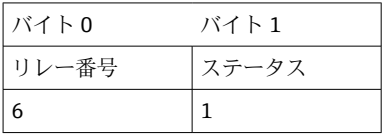

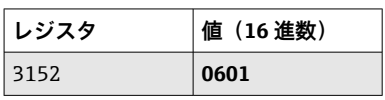

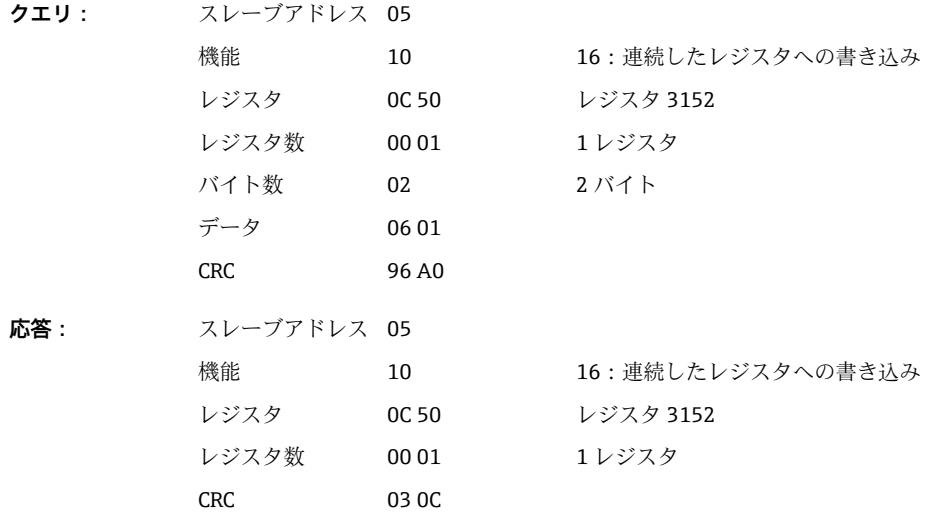

### **2.6.11 Modbus マスター → 機器:リミット値の変更**

リミット値の設定には、**16:連続したレジスタへの書き込み**または **06:シングルレジ スタへの書き込み**を使用できます。

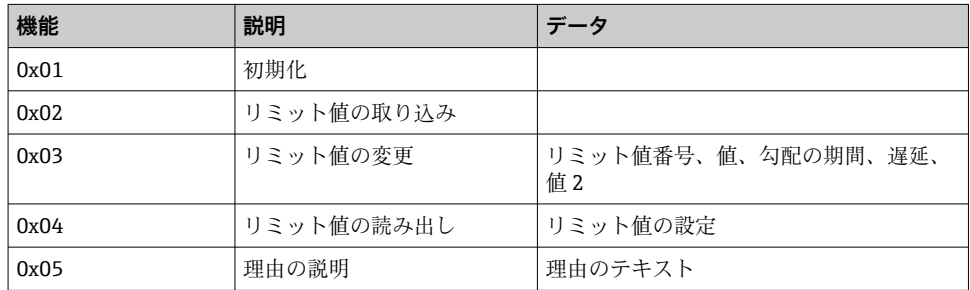

リミット値を変更するには、以下の手順に従う必要があります。

1. リミット値変更の初期化

2. リミット値の変更

3. 該当する場合は、変更の理由を説明

4. リミット値の取り込み

### **リミット値変更の初期化**

これにより、機器でリミット値を変更できるようになります。

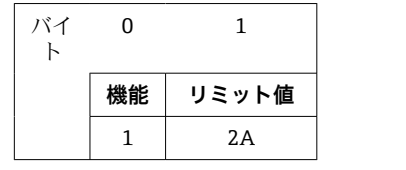

<span id="page-31-0"></span>これには、**16:連続したレジスタへの書き込み**または **06:シングルレジスタへの書き 込み**を使用できます。

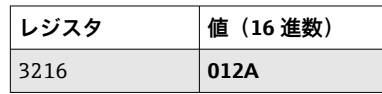

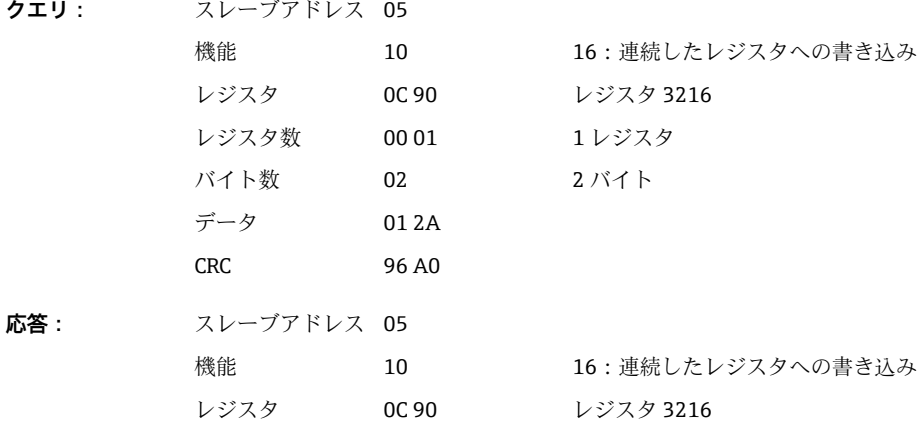

レジスタ数 00 01 1 レジスタ

CRC 03 30

**リミット値の変更**

この機能により、機器のリミット値が変更されますが、まだ取り込まれていません。 値はセミコロン(;)で区切られて伝送されます。

次の構造になるように注意してください。機能リミット値 [value];[span];[delay]; [value2]

[ ] は、この値の省略も可能であることを意味します。また、変更する値のみを伝送す る必要があります。

#### **値範囲:**

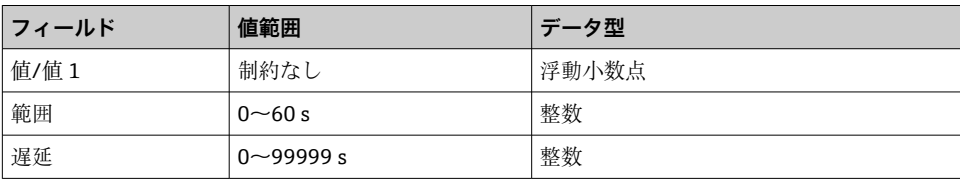

**例:**

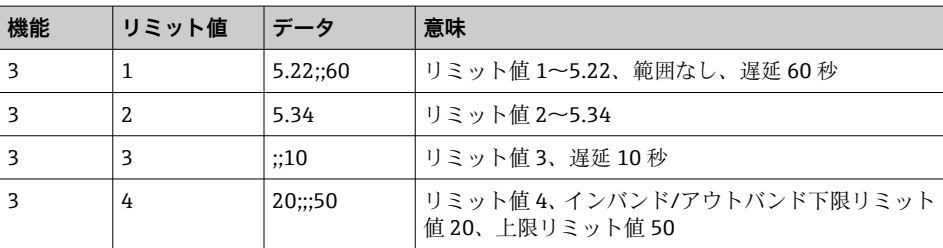

送信する文字数が奇数の場合は、データの末尾に空白スペース (0x20) を1つ追加す る必要があります。機器では、空白スペースは無視されます。

### **例:リミット値 1(アナログ入力の上限リミット値)を 90.5 に変更**

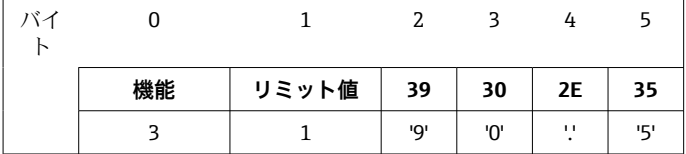

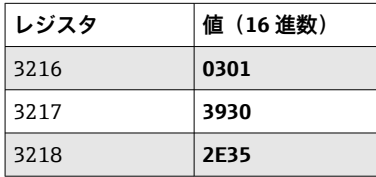

**クエリ:** スレーブアドレス 05

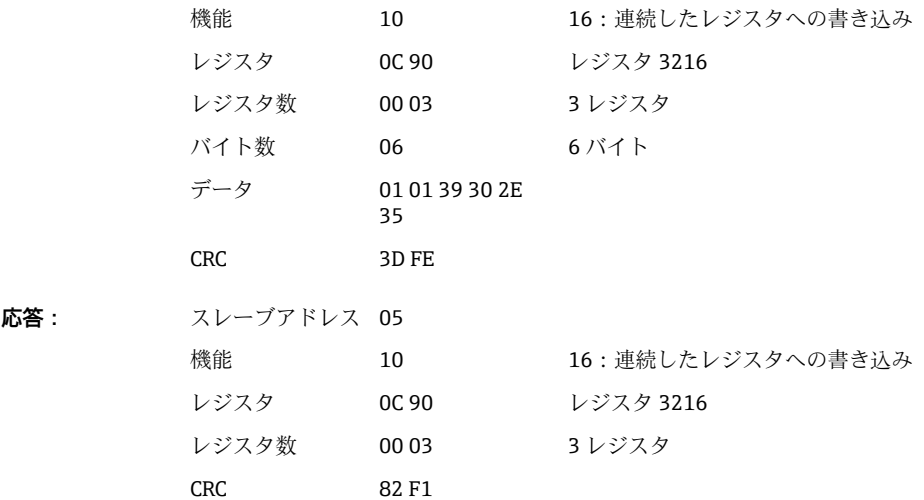

### **例:リミット値 3(アナログ入力の勾配)を 10 秒以内で 5.7 に変更**

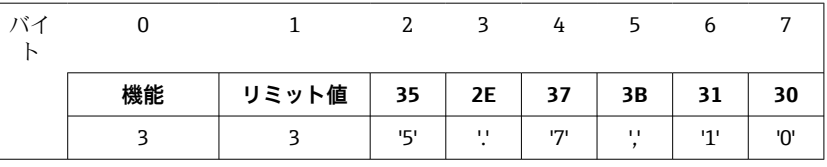

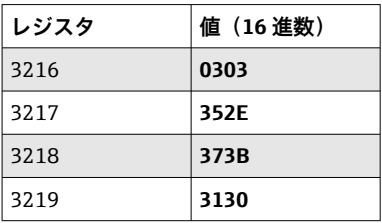

**クエリ:** スレーブアドレス 05

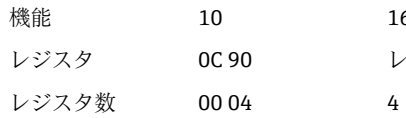

6:連続したレジスタへの書き込み シスタ 3216 レジスタ

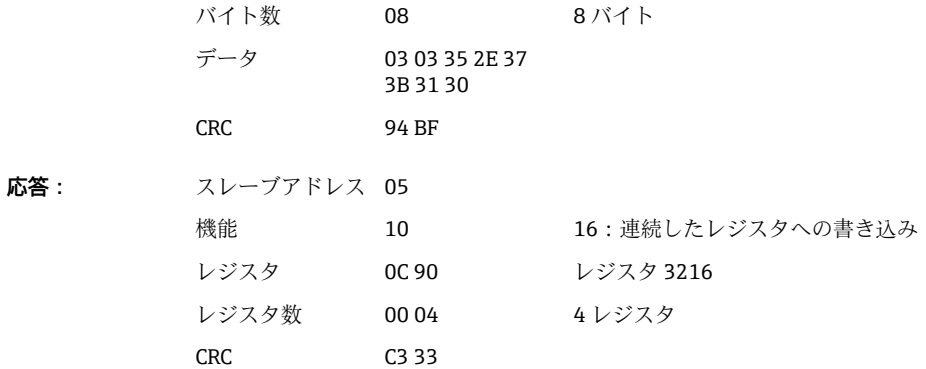

#### **リミット値を変更する理由の指定**

リミット値の変更を保存する前に、変更の理由を入力できます。これはイベントリスト に保存されます。理由を指定しなかった場合、メッセージ「リミット値が変更されまし た」がイベントリストに入力されます。

テキスト(ASCII テーブルに準拠)を伝送できます。テキストの最大長は 30 文字です。 テキストは、各レジスタに対して 2 文字で **16:連続したレジスタへの書き込み**を介し て書き込む必要があります。送信する文字数が奇数の場合は、データの末尾に空白スペ ース (0x20) を1つ追加する必要があります。空白スペースはイベントリストに表示 されません。

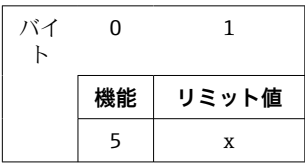

**クエリ:** スレーブアドレス 05

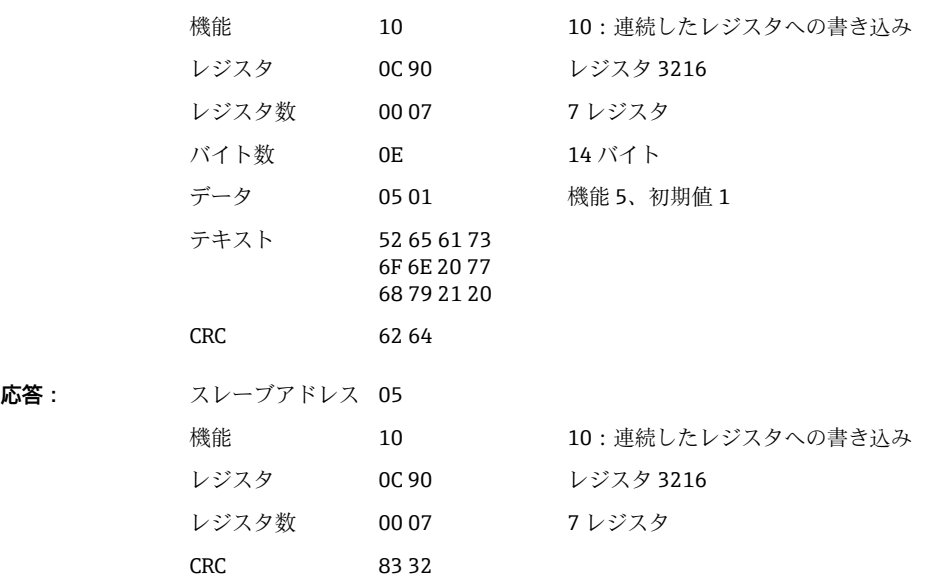

### **リミット値の取り込み**

この機能は、変更したリミット値を機器に取り込み、それを機器設定に保存するために 使用します。

これには、**16:連続したレジスタへの書き込み**または **06:シングルレジスタへの書き 込み**を使用できます。

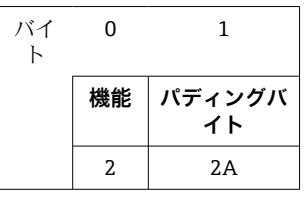

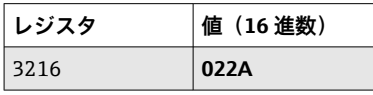

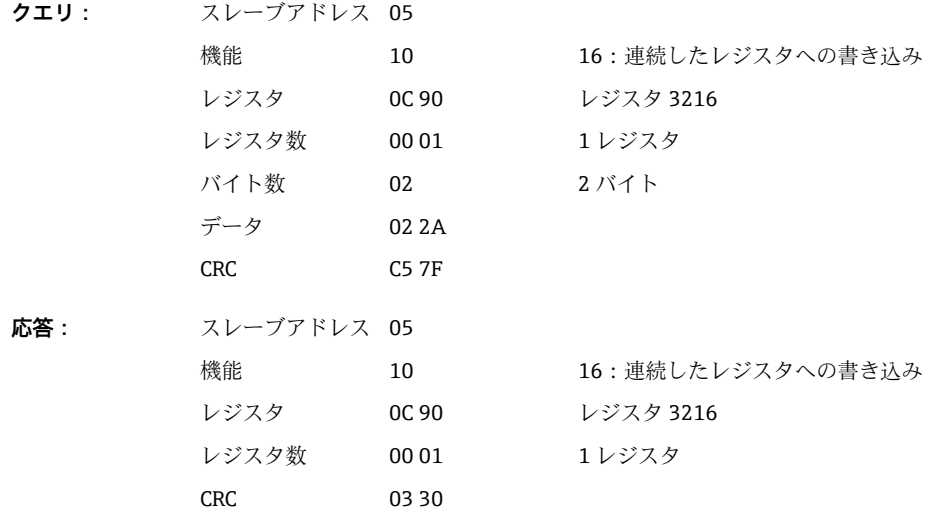

### **通信ステータスの読み出し**

最後に実行されたリミット値機能のステータスを、ここで読み出すことができます。 前提条件として、リミット値の読み出しが非アクティブになっている必要があります (→ ■ 32 を参照)。

### **例:不正な機能アドレス指定**

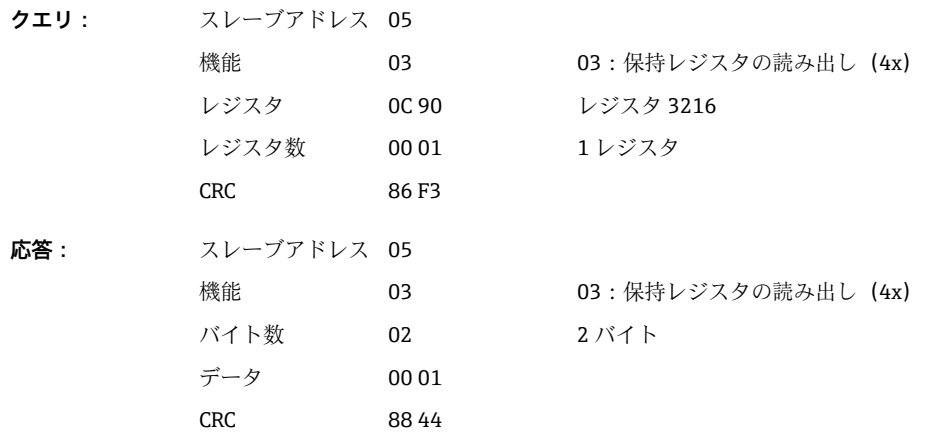

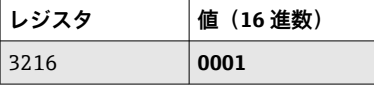

通信ステータス:

- 0: OK
- 1: 不正な機能番号またはリミット値番号
- 2: データがない
- 3: リミット値が非アクティブ
- 4: 値が許容範囲外
- 5: 機能が現在使用できない
- 9: エラー

#### **リミット値の読み出し**

機能を有効にするために、最初に必要なリミット値の番号が転送されます。リミット値 番号は、次にアクティブ化されたリミット値に設定されます。

この機能を有効にした結果、Modbus アドレス 3216 以降に読み出された値は、通信ス テータスを返さなくなります。その代わりに、特定の範囲のリミット値設定が 8 つの レジスタに返されます。

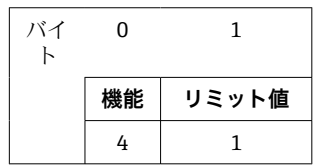

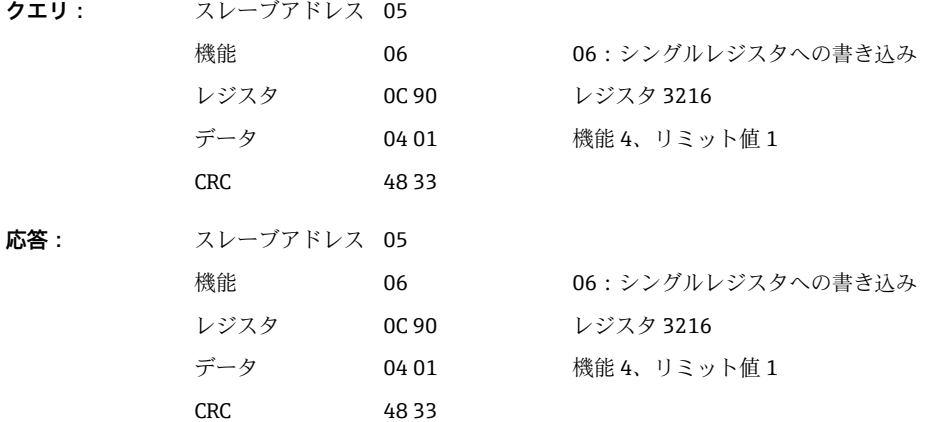

この後、レジスタ 3216 以降から、必要なリミット値設定(8レジスタ)が読み出され ます。

伝送されたリミット値番号が、リミット値の範囲(1~60)を超えている場合、通信ス テータスに次のエラーが表示されます。

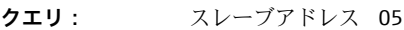

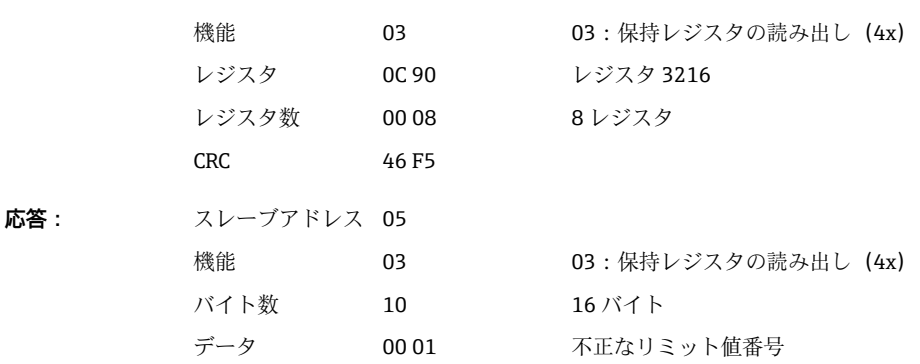

データ 00 00 00 00 00 00 00 00 00 00 00 00 00 00 CRC D4 69

<span id="page-36-0"></span>それ以外の場合、通信ステータスのクエリはリミット値の設定を提供します(→ ■37 を参照)。

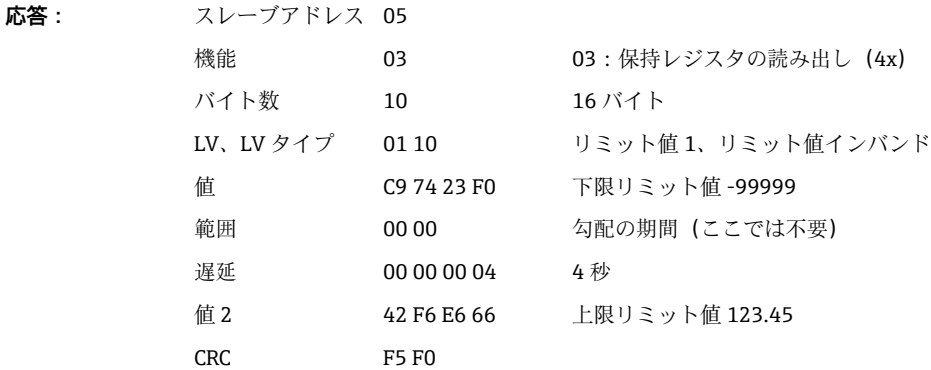

スキャンの後は必ず、リミット値番号が次にアクティブ化されたリミット値に設定さ れ、次のクエリで読み出すことができます。最後にアクティブ化されたリミット値の 後、サイクルは最初にアクティブ化されたリミット値から再開します。

リミット値がアクティブ化されていない場合は、応答ですべてのデータが 0 に設定さ れます。

機能を無効にするには、リミット値番号として 255 を伝送するか、4 以外の機能を実行 します。

### **テーブルおよび定義**

**LV:** 1~60 の値

**LV タイプ:** 

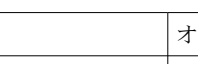

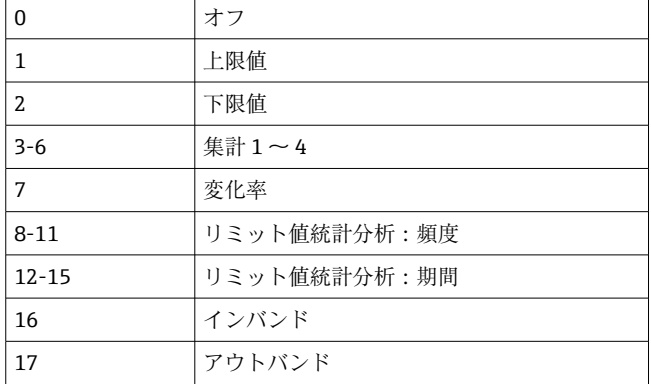

**値/値 2** 浮動小数点数としてのリミット値(IEEE754、ビッグエンディア ン)

**スパン: 勾配の期間 (1~60 秒)** 

**遅延:** 要延時間 (単位:秒) (0~99999)

### **2.6.12 Modbus マスター → 機器:テキスト送信**

テキスト(ASCII テーブルに準拠)は、機器イベントリストに保存できます。テキスト の最大長は 40 文字です。

<span id="page-37-0"></span>テキストは、各レジスタに対して 2 文字で **16:連続したレジスタへの書き込み**を介し て書き込む必要があります。

送信する文字数が奇数の場合は、データの末尾に空白スペース (0x20) を1つ追加す る必要があります。空白スペースはイベントリストに表示されません。

#### **テキスト送信用のレジスタアドレス:Modbus マスター → 機器**

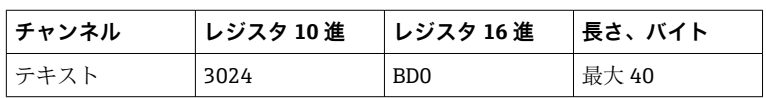

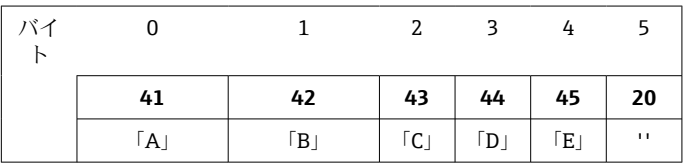

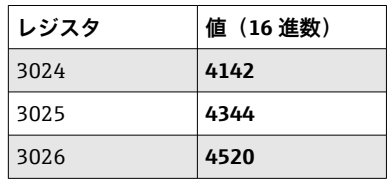

### **例:テキスト「ABCDE 」の生成**

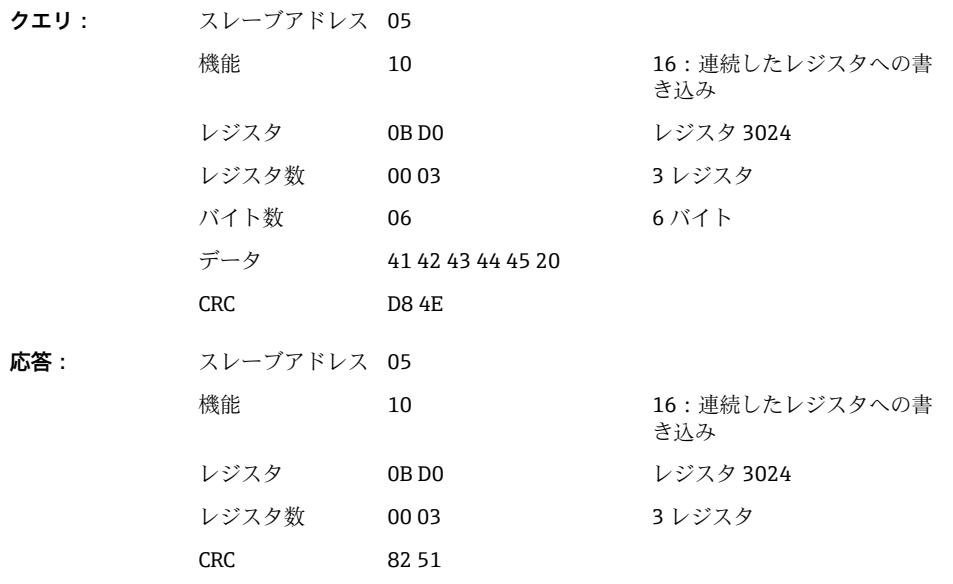

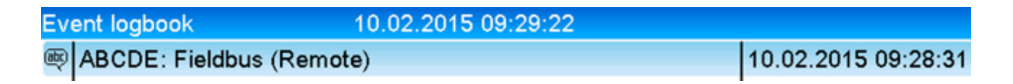

■6 イベントリストに入力されたテキスト

### **2.6.13 Modbus マスター → 機器:バッチデータ(バッチオプション)**

バッチを開始/終了できます。バッチ名、バッチ識別名、バッチ番号、バッチ停止用の プリセットカウンタも設定できます。テキスト (ASCII)の最大長は 30 文字です。

機能およびテキストは、**16:連続したレジスタへの書き込み**を介して書き込む必要が あります。

A0050690

送信する文字数が奇数の場合は、データの末尾に空白スペース (0x20) を1つ追加す る必要があります。機器では、空白スペースは無視されます。

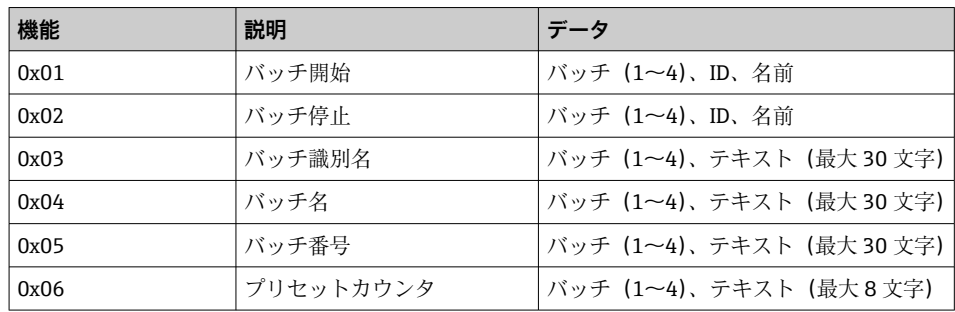

#### **バッチ開始**

ユーザー管理機能を有効にした場合は、ID (最大 8 文字) と名前 (最大 20 文字) を送 信する必要があります。ID と名前は「;」で区切る必要があります。送信する文字数が 奇数の場合は、データの末尾に空白スペース (0x20) を1つ追加する必要があります (→ ■ 39 を参照)。

### **例:バッチ 2 の開始(ユーザー管理なし)**

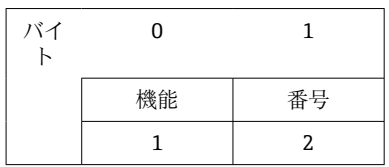

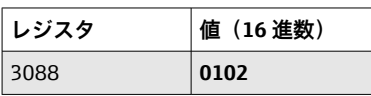

**クエリ:** スレーブアドレス 05

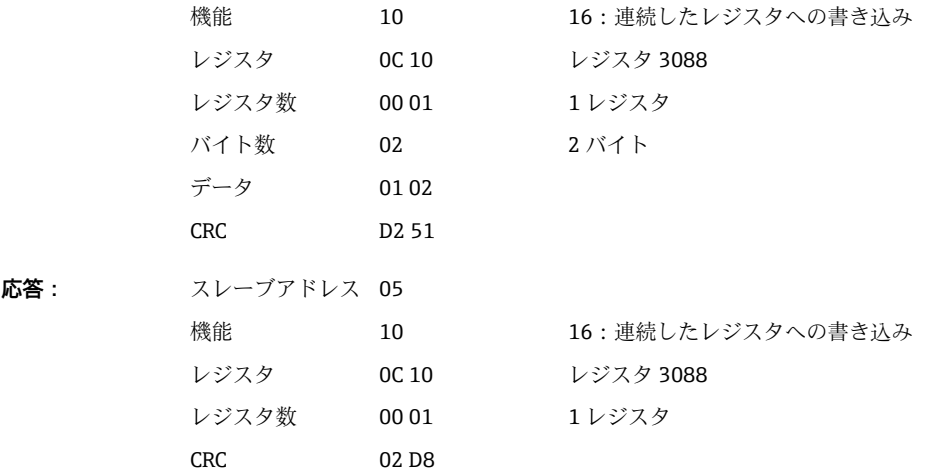

メッセージ「バッチ 2 が開始しました」がイベントリストに保存されます。このメッ セージは、画面にも数秒間表示されます。

#### **バッチの終了**

ユーザー管理機能を有効にした場合は、ID (最大 8 文字) と名前 (最大 20 文字) を送 信する必要があります。ID と名前はセミコロン「;」で区切る必要があります。送信す

る文字数が奇数の場合は、データの末尾に空白スペース (0x20) を1つ追加する必要 があります。

### **例:バッチ 2 の終了、ユーザー管理が有効(ID:「IDSPS」、名前「RemoteX」)**

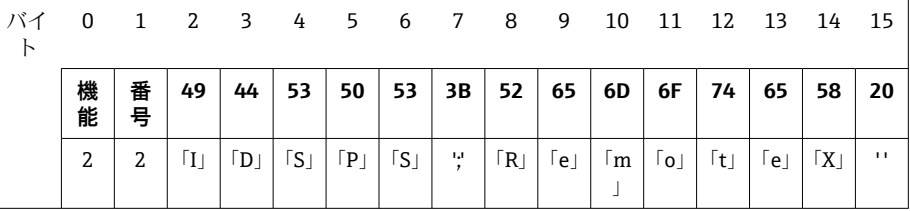

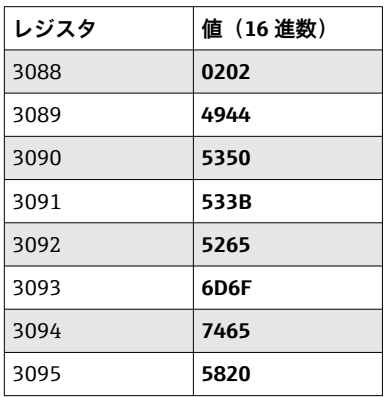

**クエリ:** スレーブアドレス 05 機能 10 16:連続したレジスタへの書き込み レジスタ 0C 10 レジスタ 3088 レジスタ数 00 08 8 レジスタ バイト数 10 16 バイト データ 02 02 49 44 53 59 53 3B 52 65 6D 6F 74 65 58 20 CRC D3 D6 **応答:** スレーブアドレス 05

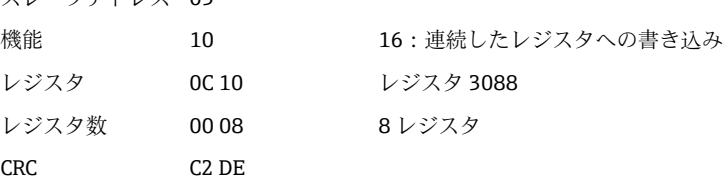

メッセージ「バッチ 2 が終了しました」および「リモート(IDSPS)」がイベントリス トに保存されます。このメッセージは、画面にも数秒間表示されます。

### **バッチ識別名の設定**

バッチが開始していない場合にのみ設定できます。機器設定で不要な場合は、設定する 必要はありません。

**例:バッチ 2 のバッチ識別名「Identifier」**

| バイ |    |    | 2   | 3                  | 4              | 5  | 6  | $\overline{7}$ | 8   | 9   | 10             |    |
|----|----|----|-----|--------------------|----------------|----|----|----------------|-----|-----|----------------|----|
|    |    |    |     |                    |                |    |    |                |     |     |                |    |
|    | 機能 | 番号 | 49  | 64                 | 65             | 6E | 74 | 69             | 66  | 69  | 65             | 72 |
|    | 2  | 2  | ГIJ | $\lceil d \rfloor$ | e <sub>1</sub> | n  | t  | Γij            | Γf」 | Γij | e <sub>1</sub> | r  |

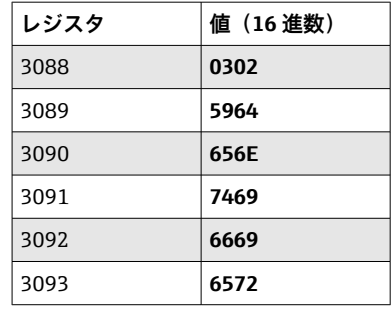

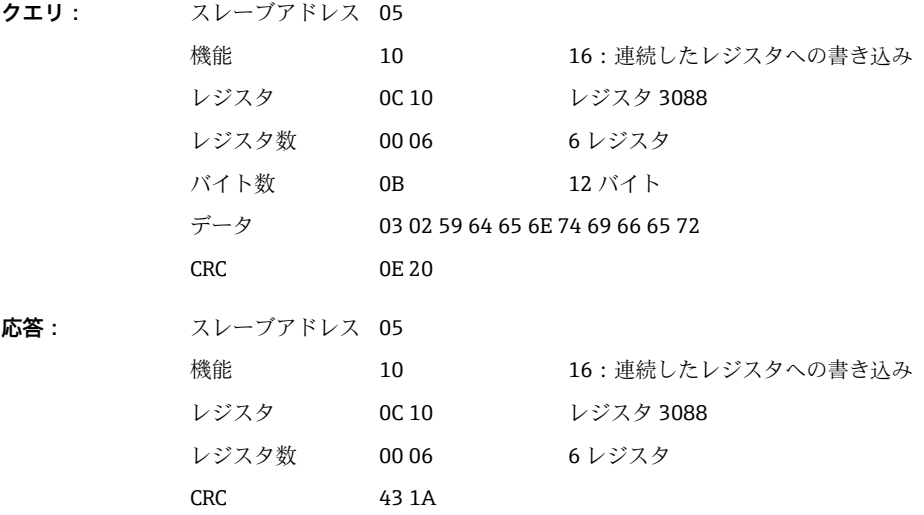

### **バッチ名の設定**

バッチが開始していない場合にのみ設定できます。機器設定で不要な場合は、設定する 必要はありません。

### **例:バッチ 2 のバッチ名「Name」**

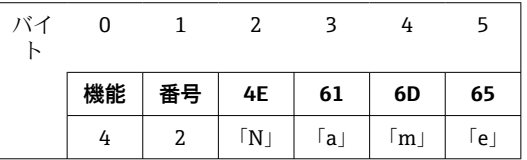

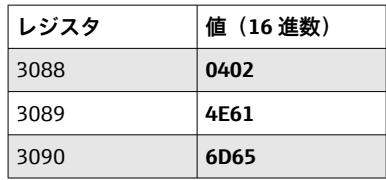

**クエリ:** スレーブアドレス 05 機能 10 16:連続したレジスタへの書き込み レジスタ 0C 10 レジスタ 3088 レジスタ数 00 03 3 レジスタ バイト数 06 6 バイト データ 04 02 4E 61 6D 65 CRC 04 C8

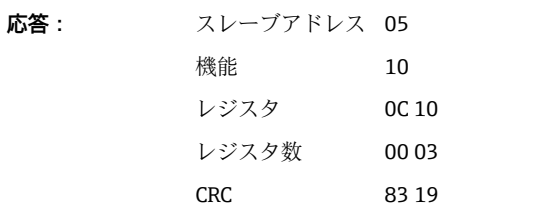

16:連続したレジスタへの書き込み **レジスタ 3088** 3 レジスタ

**バッチ番号の設定**

バッチが開始していない場合にのみ設定できます。機器設定で不要な場合は、設定する 必要はありません。

**例:バッチ 2 のバッチ番号「Num」**

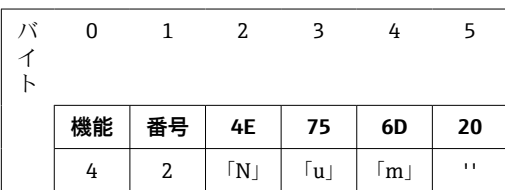

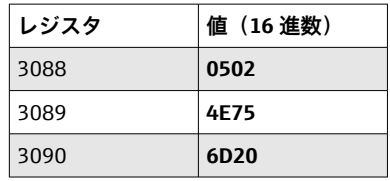

**クエリ:** スレーブアドレス 05

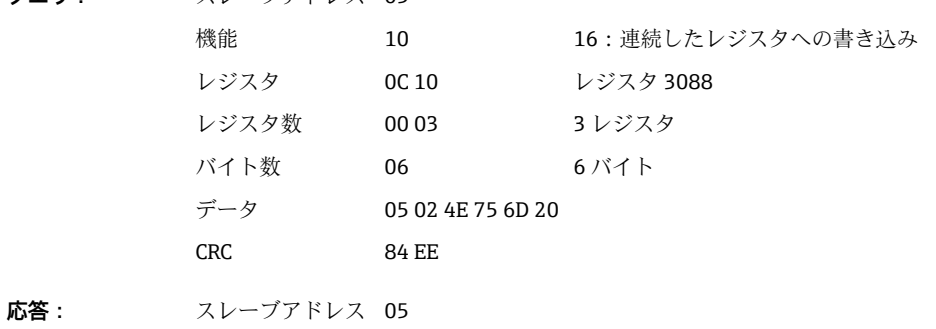

機能 10 16:連続したレジスタへの書き込み レジスタ 0C 10 レジスタ 3088 レジスタ数 00 03 3 レジスタ CRC 83 19

#### **プリセットカウンタの設定**

バッチが開始していない場合にのみ設定できます。機器設定で不要な場合は、設定する 必要はありません。

- 最大 8 文字(「.」を含む)
- 指数関数が許容されます (例「1.23E-2」)。
- ■正数のみ

| バ | 0  |        | 2   | כ   |        |     | b   |     |
|---|----|--------|-----|-----|--------|-----|-----|-----|
|   | 機能 | 戸<br>甭 | 31  | 32  | 2E     | 33  | 34  | 35  |
|   | h  | ר<br>∠ | '1' | '2' | п<br>٠ | יפי | '4' | יבי |

**例:バッチ 2 のプリセットカウンタ 12.345**

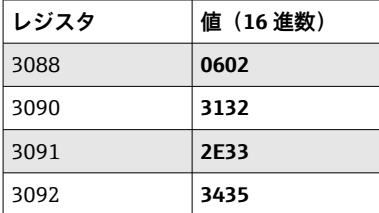

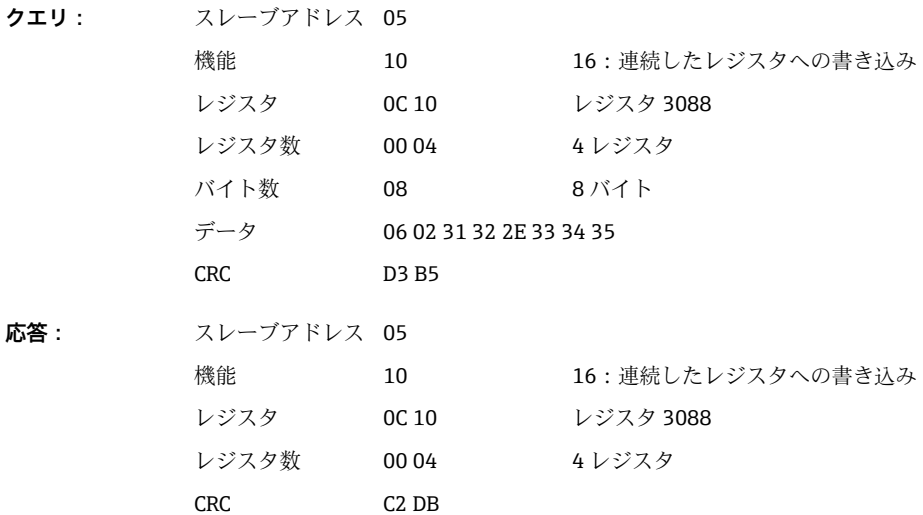

### **バッチステータスの読み出し**

すべてのバッチステータスと最後の通信ステータスを、ここで読み出すことができま す。

### **例:バッチ 2 の開始、通信ステータス「OK」**

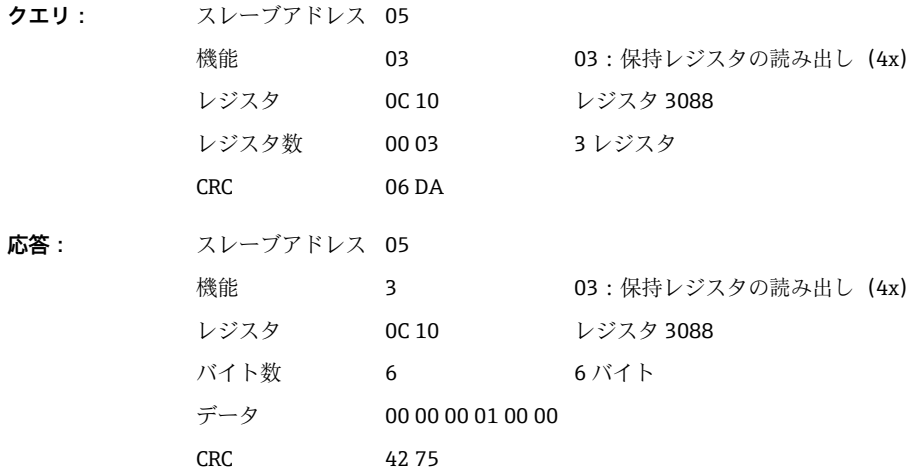

<span id="page-43-0"></span>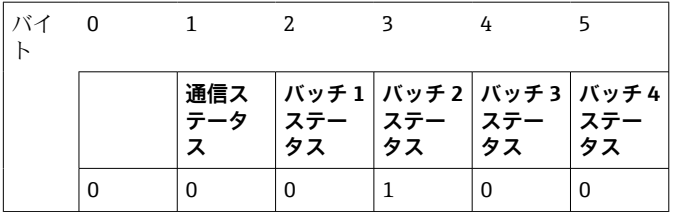

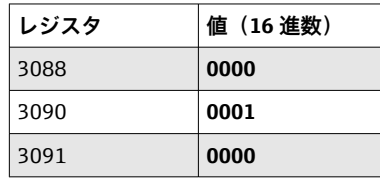

たとえば、バッチがすでに実行中にもかかわらず、バッチ番号が設定された場合、レジ スタ 3088 に値 0x0003 が表示されます。

通信ステータス:

0: OK

- 1: すべての必要なデータが伝送されていない(必須入力)
- 2: 適切なユーザーがログインしていない
- 3: バッチがすでに実行中
- 4: バッチが設定されていない
- 5: コントロール入力によるバッチ制御
- 7: 自動バッチ番号が有効
- 9: エラー、表示できない文字がテキストに含まれている、テキストが長すぎる、不正なバッチ番号 機能番号が範囲外

バッチステータス:

- 0: バッチ 非アクティブ
- 1: バッチ アクティブ

### **2.6.14 プロセス値の構成**

### **32 ビット浮動小数点数(IEEE-754)**

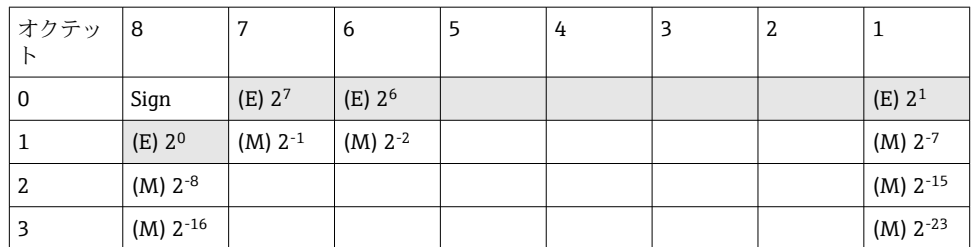

#### 符号 = 0:正数

符号 = 1:負数

Value = 
$$
-1^{1/z} \cdot (1+M) \cdot 2^{E-127}
$$
  
Value =  $-1^{1/z} \cdot (1+\sum_{i=1}^{23} b_{23-i} 2^{-i}) \cdot 2^{E-127}$ 

E = 指数 8 ビット、M = 仮数 23 ビット

$$
\mathcal{L}_{\mathcal{A}}(x)
$$

例: 40 F0 00 00 h = 0**100 0000 1**111 0000 0000 0000 0000 0000 b 値 = -1<sup>0</sup> x 2129-127 x (1 + 2-1 + 2-2 + 2-3)

$$
= 1 \times 2^2 \times (1 + 0.5 + 0.25 + 0.125)
$$

$$
= 1 \times 4 \times 1.875 = 7.5
$$

<span id="page-44-0"></span>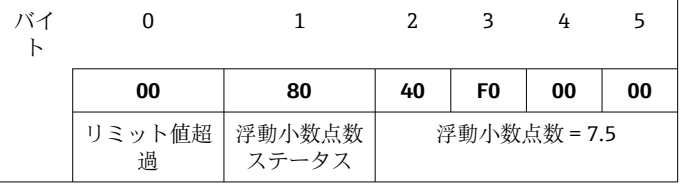

### **64 ビット浮動小数点数(IEEE-754)**

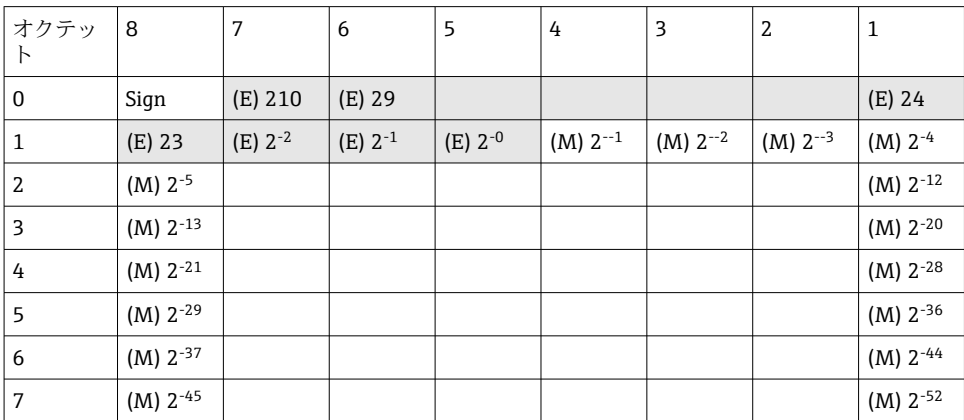

#### 符号 = 0:正数 符号 = 1:負数

$$
Value = -1^{1/2} \cdot (1 + M) \cdot 2^{E - 1023}
$$

$$
Value = -1^{1/2} \cdot (1 + \sum_{i=1}^{52} b_{52-i} 2^{-i}) \cdot 2^{E - 1023}
$$

E = 指数 11 ビット、M = 仮数 52 ビット

例: 40 1E 00 00 00 00 00 00 h

= 0**100 0000 0001** 1110 0000 0000 0000 0000 0000 0000 0000 0000 0000 0000 0000 b 值  $= -10$  $= -1^0$  x 2<sup>1025-1023</sup> x (1 + 2<sup>-1</sup> + 2<sup>-2</sup> + 2<sup>-3</sup>)

 $= 1 \times 2^2 \times (1 + 0.5 + 0.25 + 0.125)$  $= 1 x 4 x 1.875 = 7.5$ 

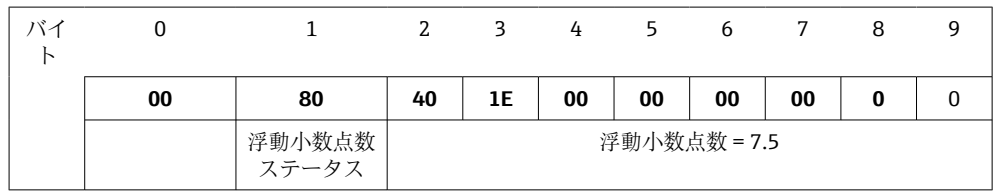

### **リミット値超過**

#### **機器 → Modbus マスター**

チャンネルに割り当てられている最初の 8 つのリミット値ステータスがここに入力さ れます。

ビット 割り当てられた第 1 のリミット値  ${\bf 0}$  : ... ビット 割り当てられた第 8 のリミット値 7: ビット =1: x = 1: リミット値の超過 = 0: リミット値の超過なし

#### <span id="page-45-0"></span>例:

ユニバーサル入力 1 に瞬時値のリミット値と分析 1 のリミット値が割り当てられてい る場合、ユニバーサル入力1 (レジスタ 200)と統合されたユニバーサル入力1 (レジ スタ 800)の測定値にビット 0 およびビット 1 で2 つのリミット値ステータスが示さ れます。

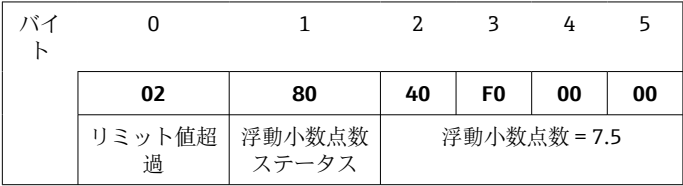

ビット 割り当てられた第 1 のリミット値は超過なし、これは瞬時値のリミット値  $0.0 =$  $\mathbf{0}$  :

ビット 割り当てられた第 2 のリミット値は超過、これは積算値のリミット値 0.1

### **浮動小数点数のステータス**

#### **機器 → Modbus マスター**

0x01 ケーブル開回路

- 0x02 入力信号が大きすぎます
- 0x03 入力信号が小さすぎます
- 0x04 無効な測定値
- 0x06 エラー値
- 0x07 センサ/入力エラー
- 0x08 値が存在しない(例:測定の初期化中)
- 0x40 値が不確実 (エラー値)、リミット値の超過なし
- 0x41 値が不確実 (エラー値)、下限リミット値の超過または勾配の減少
- 0x42 値が不確実(エラー値)、上限リミット値の超過または勾配の増加
- 0x43 値が不確実(エラー値)、上限/下限リミット値の超過またはインバンド/アウトバンド
- 0x80 値は OK、リミット値の超過なし
- 0x81 値は OK、下限リミット値の超過または勾配の減少
- 0x82 値は OK、上限リミット値の超過または勾配の増加
- 0x83 値は OK、上限/下限リミット値の超過またはインバンド/アウトバンド

#### **Modbus マスター → 機器**

0x00..0x3F:値は無効 0x40..0x7F:値が不確実 0x80..0xFF:値は OK

## <span id="page-46-0"></span>**3 レジスタの概要**

レジスタアドレスはすべてベース 0 です。つまり、Modbus プロトコルで伝送され る値に対応します。

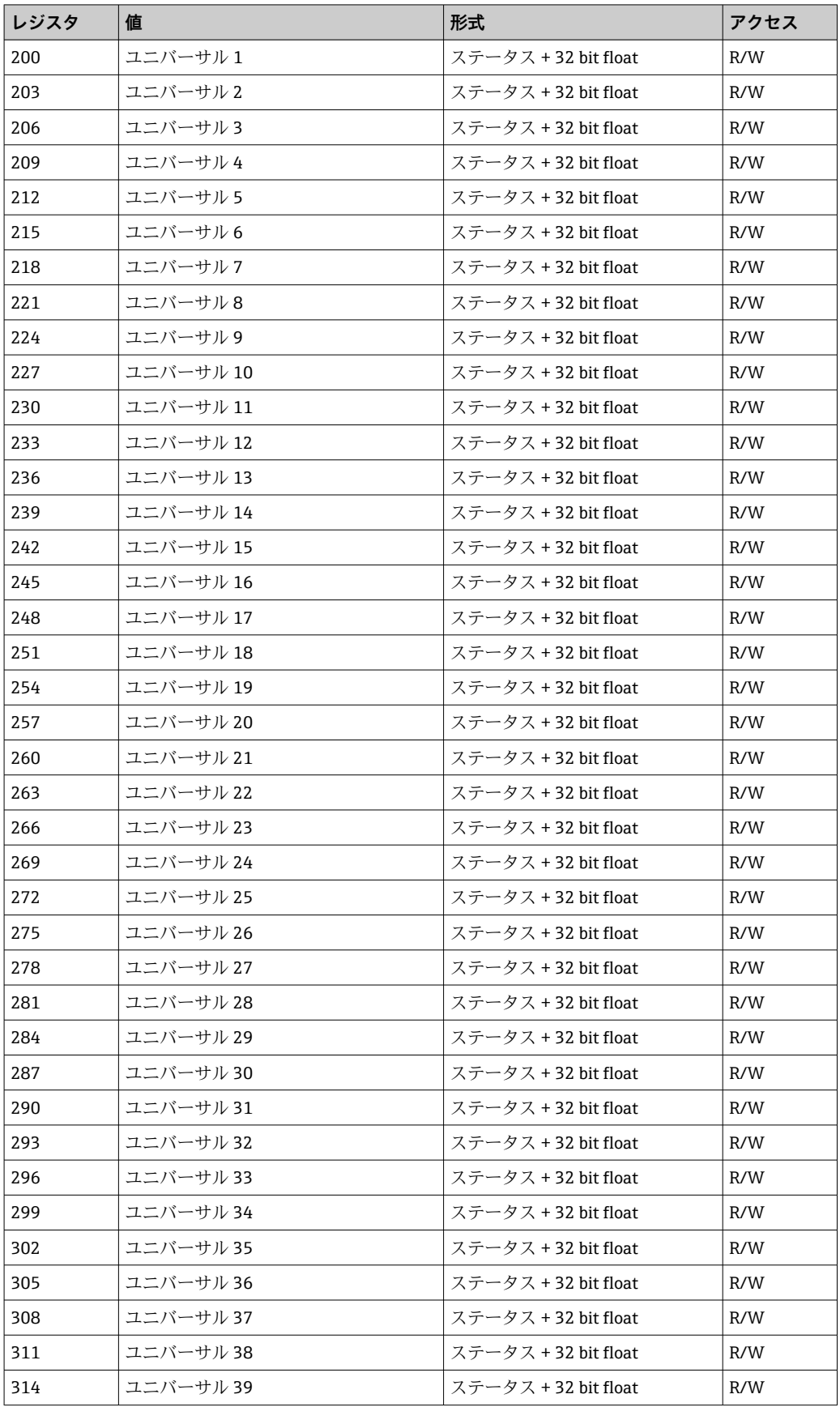

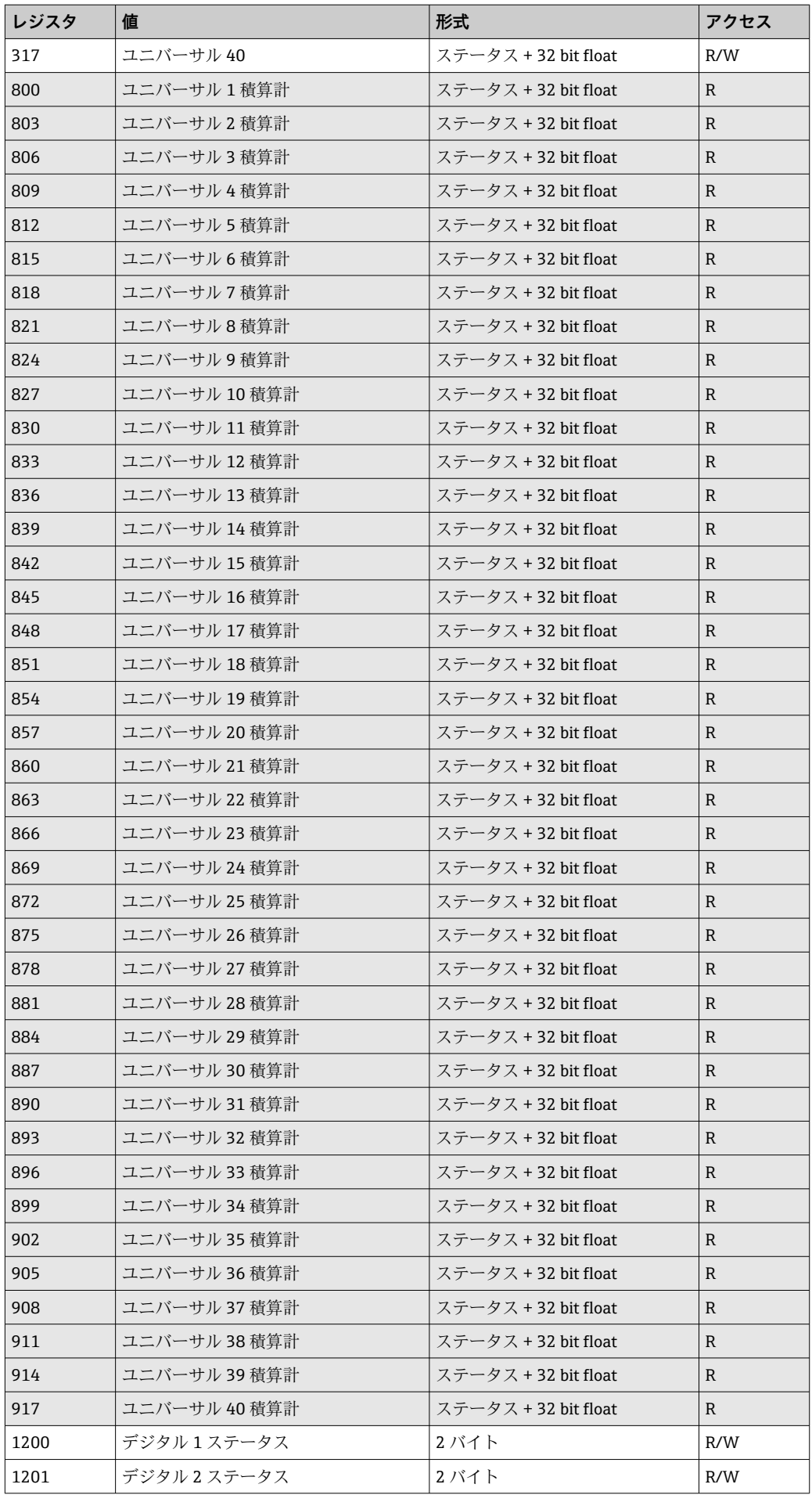

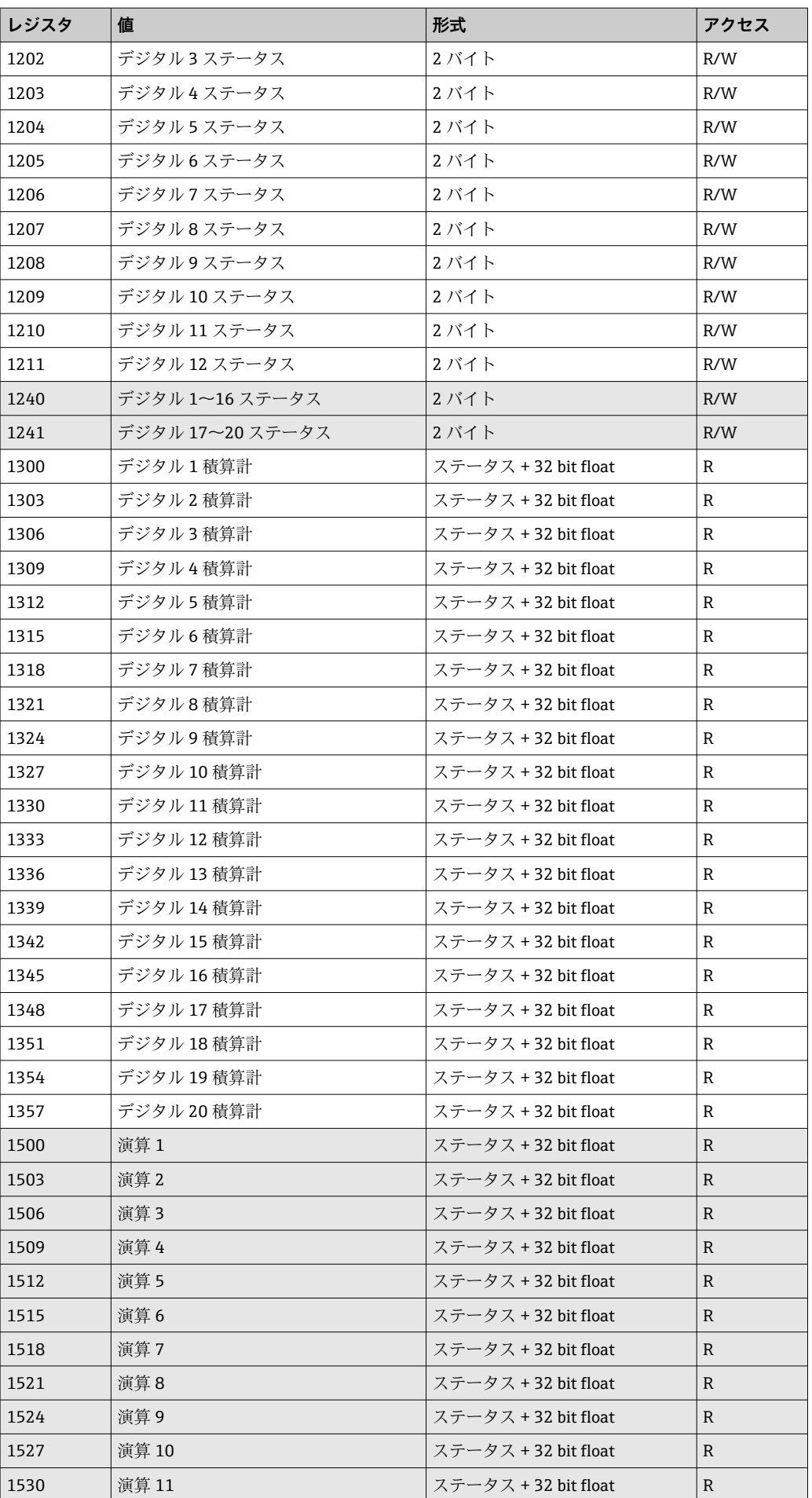

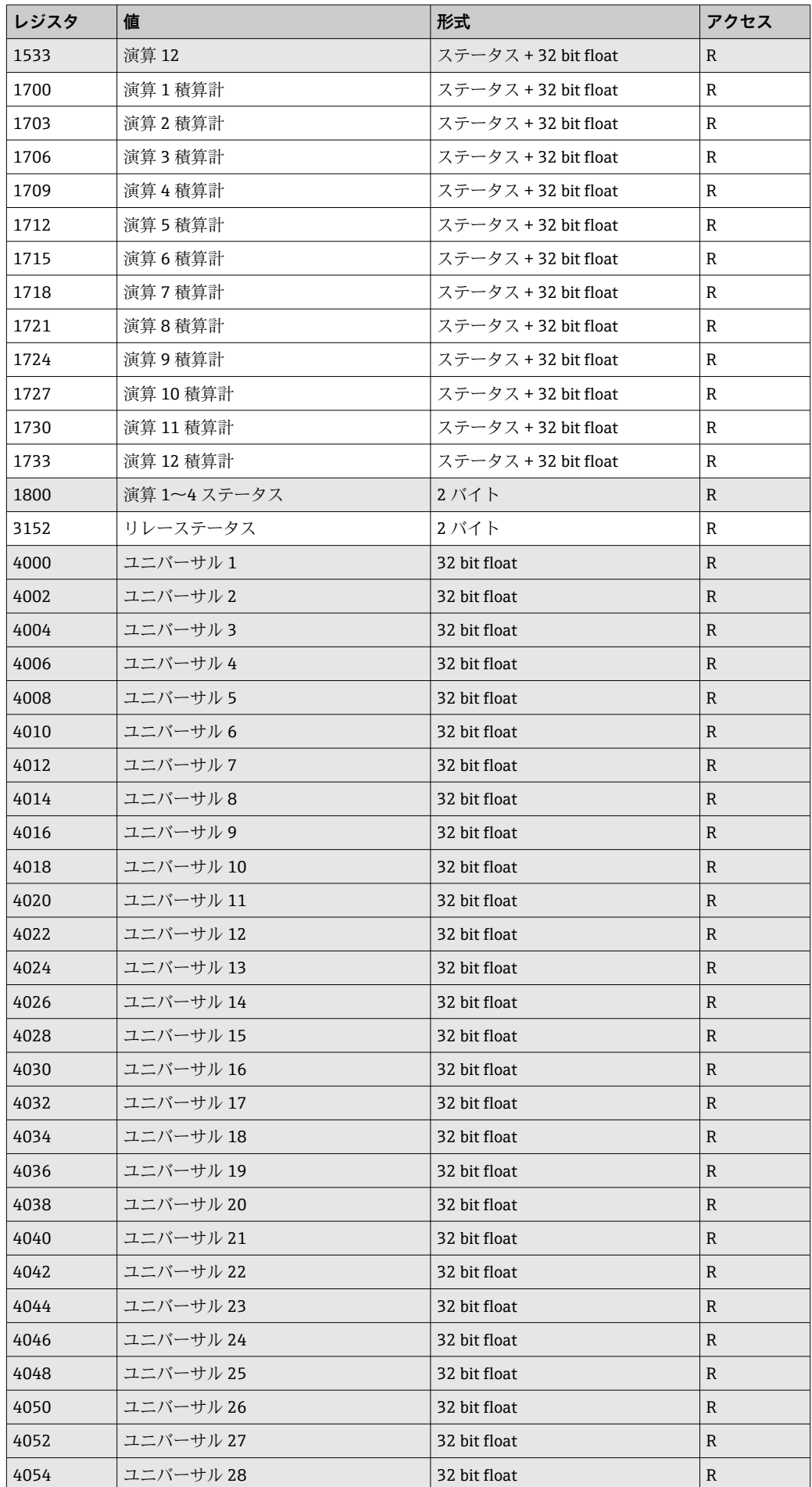

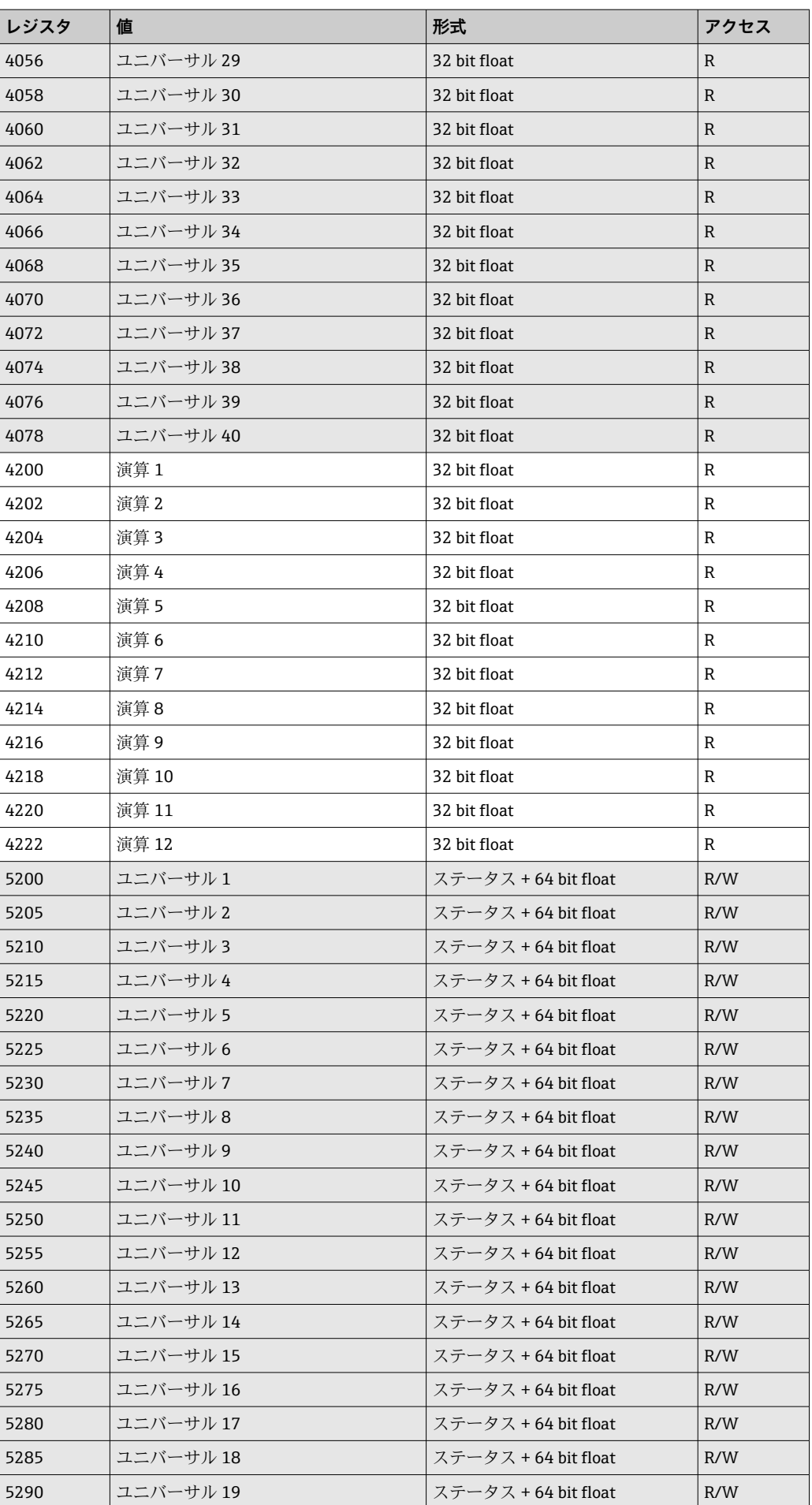

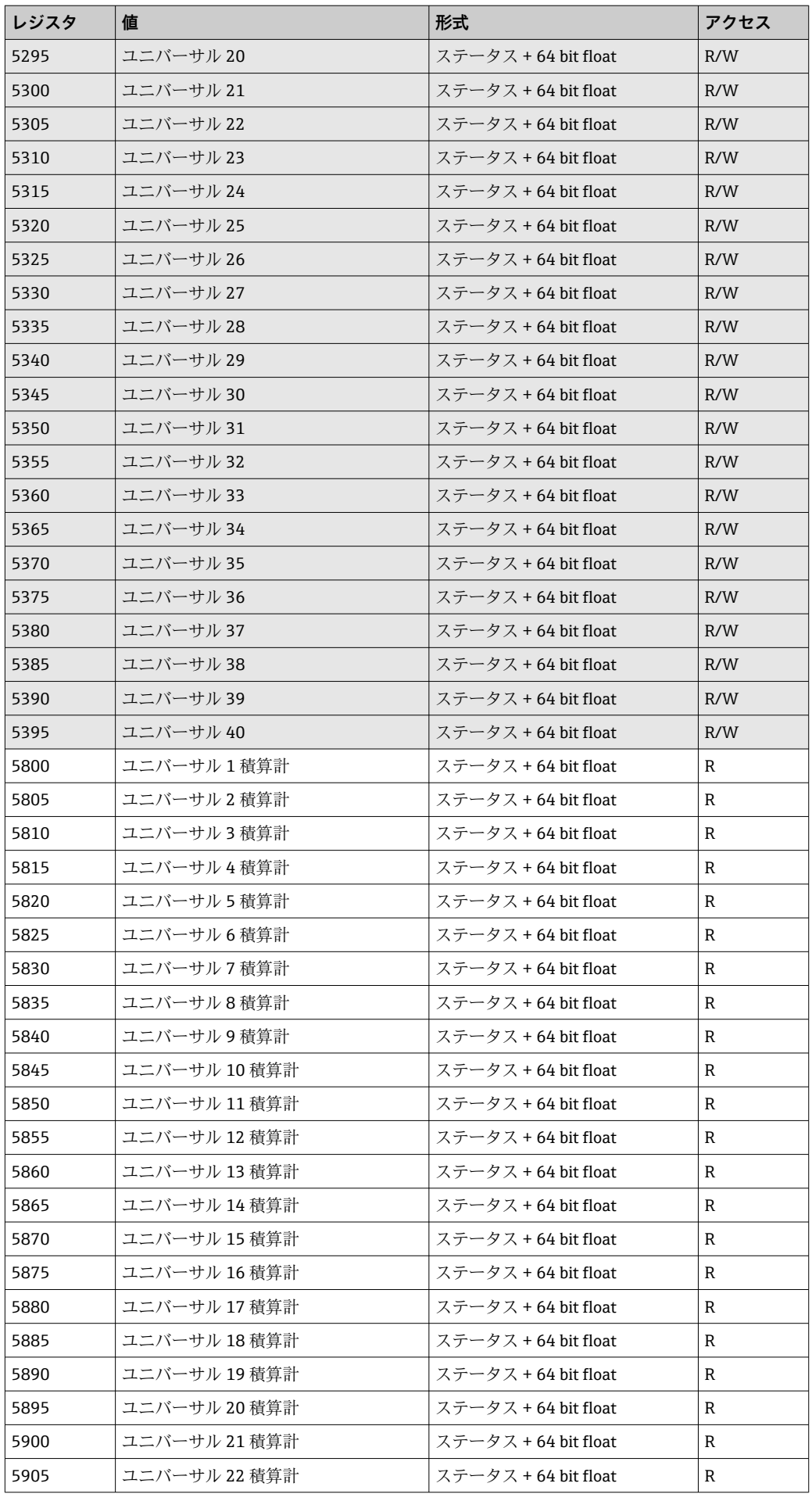

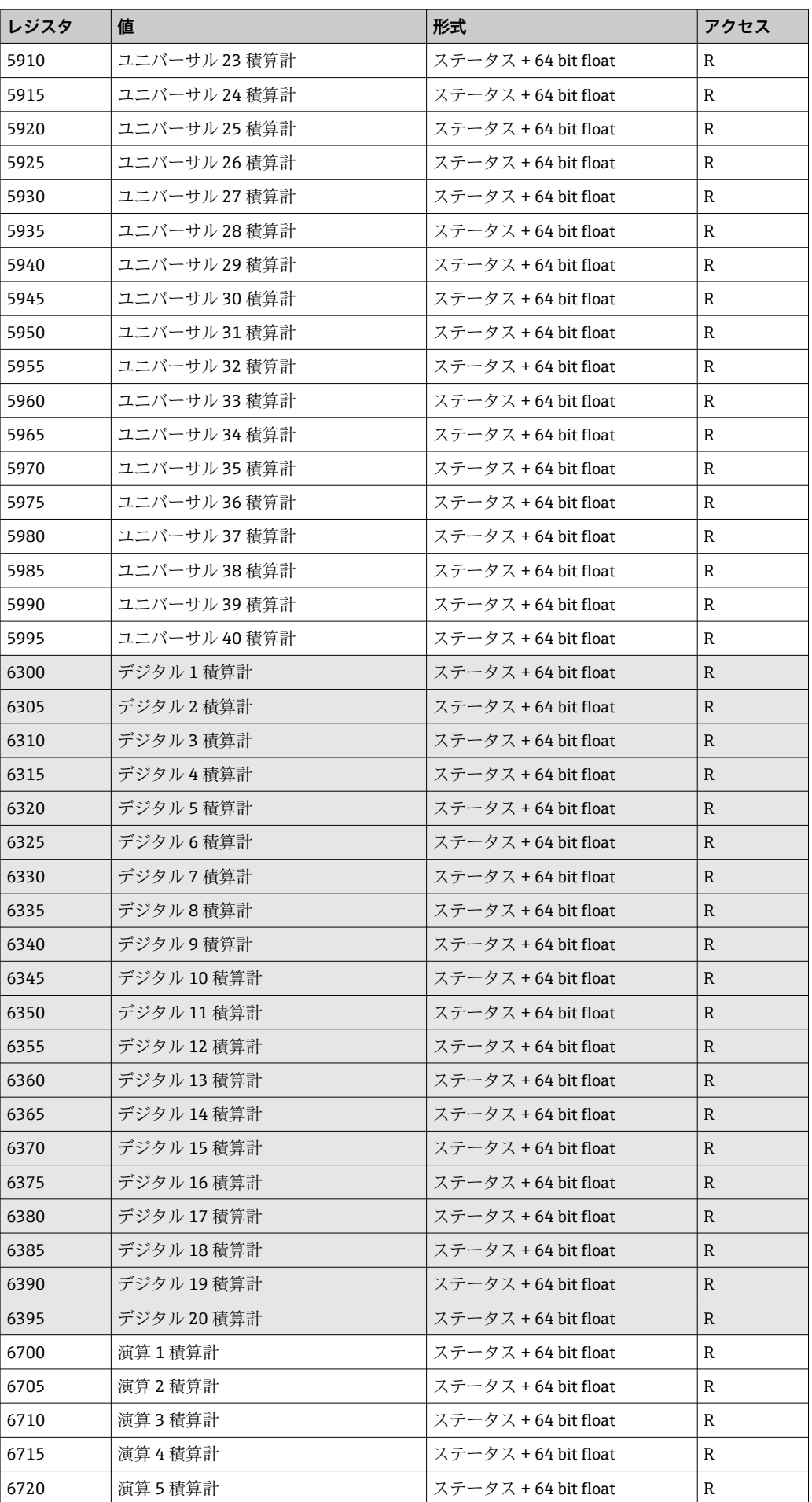

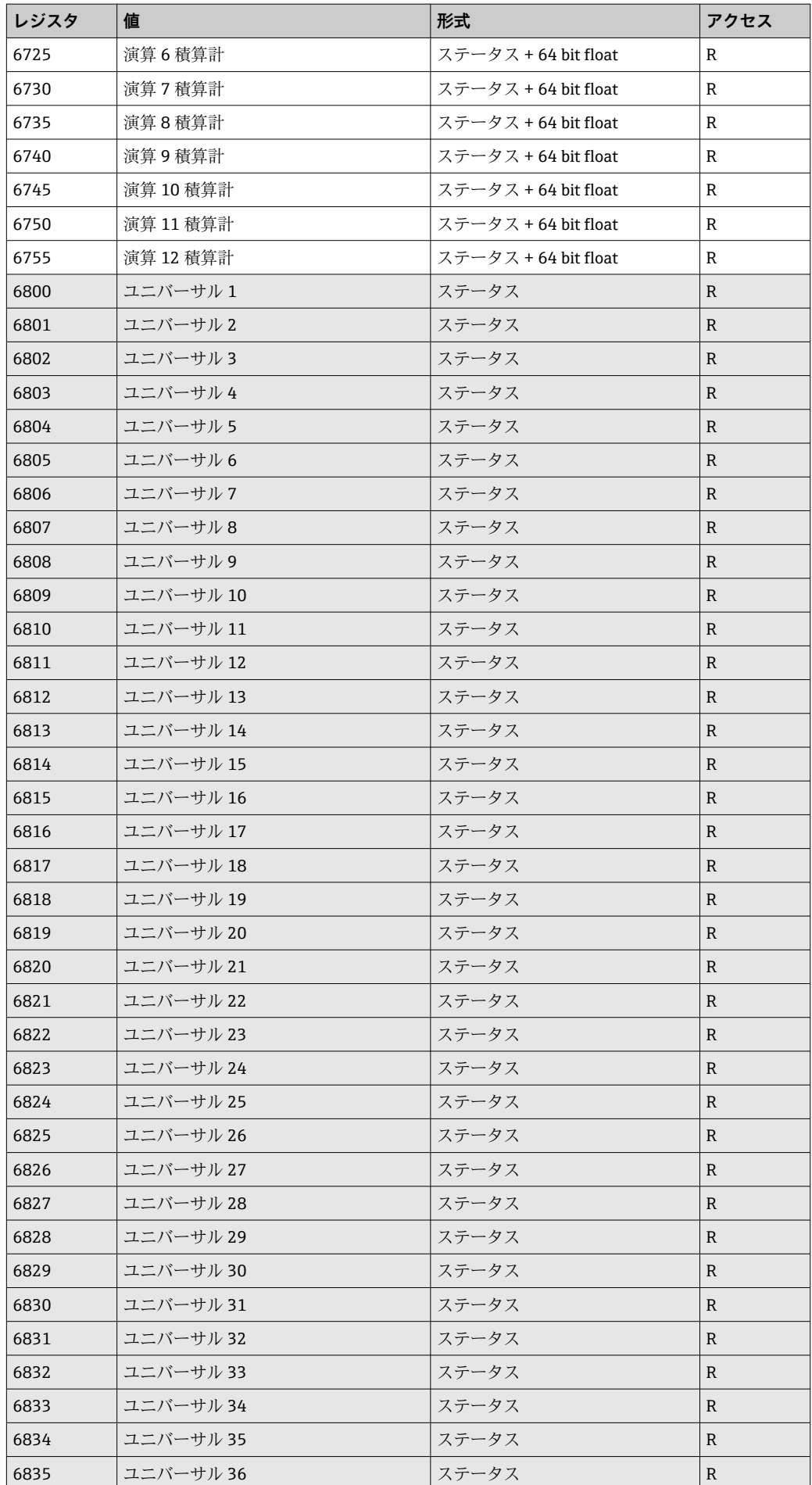

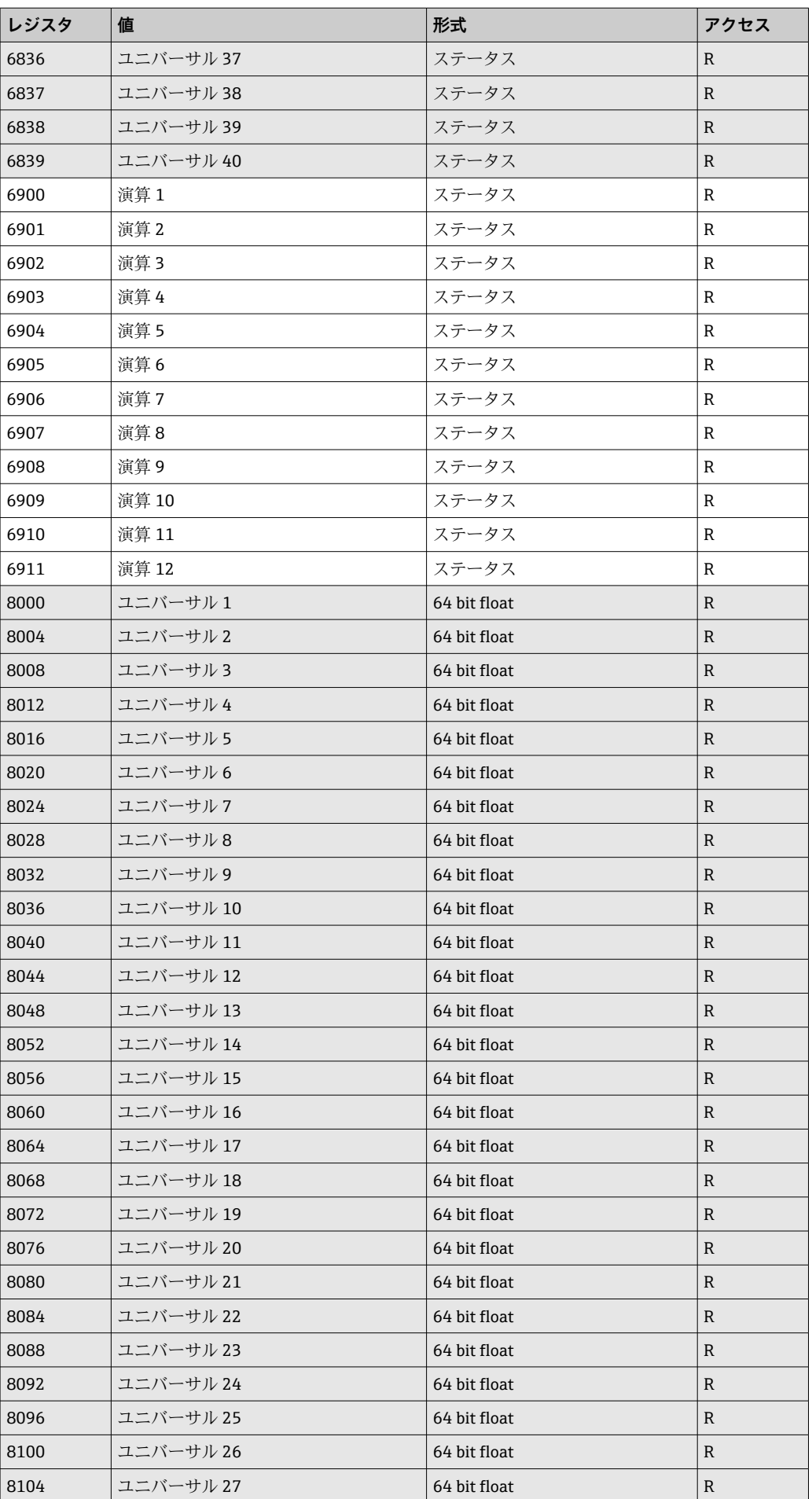

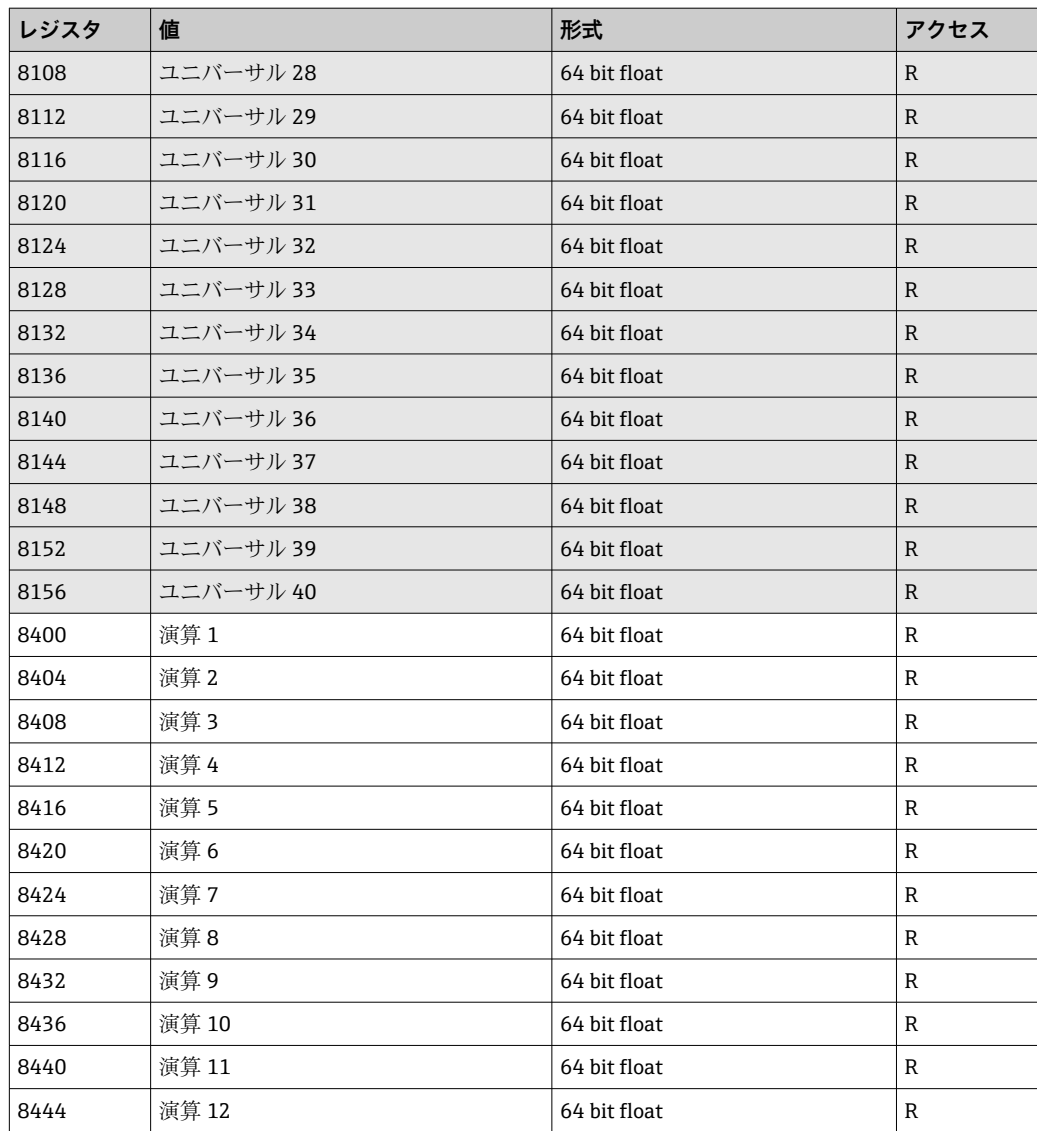

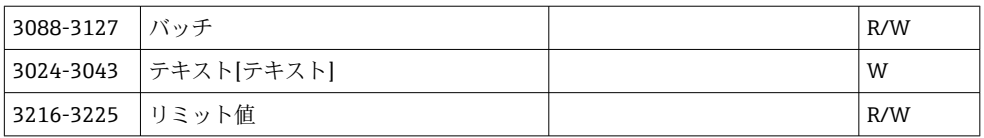

# <span id="page-56-0"></span>**4 トラブルシューティング**

### **4.1 Modbus TCP のトラブルシューティング**

- ■機器とマスター間のイーサネット接続に問題はないか?
- マスターから送信された IP アドレスが機器で設定されたアドレスと一致している か?
- ■マスターで設定されているポートと機器で設定されているポートが一致している か?

## **4.2 Modbus RTU のトラブルシューティング**

- ■機器とマスターのボーレートとパリティは等しいか?
- ■インターフェースが正しく配線されているか?
- ■マスターから送信された機器アドレスが設定済みの機器アドレスと一致している か?
- Modbus に接続されたすべてのスレーブがそれぞれ一意の機器アドレスを持ってい るか?

## <span id="page-57-0"></span>**5 用語の略語/定義**

Modbus マスター:PLC、PC プラグインカードなど、Modbus マスター機能を実行する すべての機器

# <span id="page-58-0"></span>索引

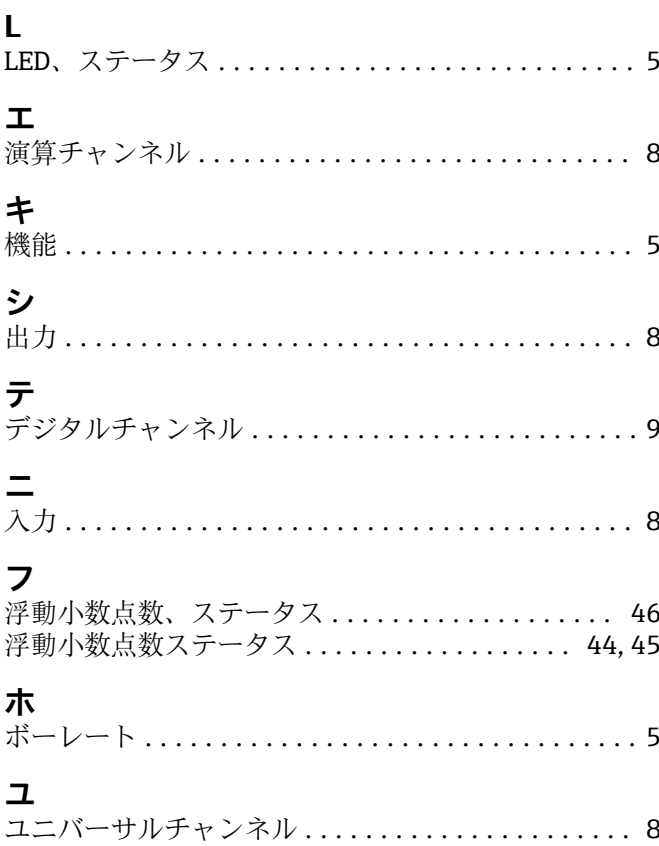

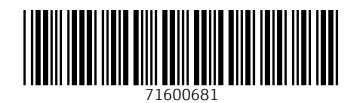

www.addresses.endress.com

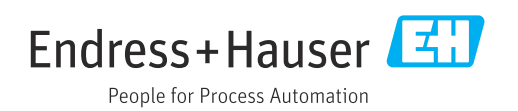